# OSCON 2009

Jonathan Lloyd (majrmovies)

# Who am 1?

- I have been programming Perl for  $\sim$  4 years
- I work for a small business  $($   $\sim$  30 employees) in Irvine, CA that does ecommerce and distribution.
- I do primarily web programming with Perl, mod\_perl2, CGI and JavaScript. Including lots of web service communications like SOAP, XML, and JSON.

- $\bullet$ **Perl 6 Update & Perl 6: What? Why? How?** - *Larry Wall & Damian Conway*
- •**Distributed Applications with CouchDB** - *J Chris Anderson*
- **•Open Source Language Roundtable**
- •**Transparent Sharing of Complex Data with YAML** - *Ingy döt Net*
- •**Zen and the Art of Abstraction Maintenance** - *Alex Martelli*
- •**Gearman: Building a Distributed Platform** - *Eric Day and Brian Aker*
- •**7 Principles of Better API Design** - *Damian Conway*
- •**Situation Normal, Everything Must Change** - *Simon Wardley*

- •**Perl 6 Update & Perl 6: What? Why? How?** - *Larry Wall & Damian Conway*
- •**Distributed Applications with CouchDB** - *J Chris Anderson*
- **•Open Source Language Roundtable**
- •**Transparent Sharing of Complex Data with YAML** - *Ingy döt Net*
- •**Zen and the Art of Abstraction Maintenance** - *Alex Martelli*
- •**Gearman: Building a Distributed Platform** - *Eric Day and Brian Aker*
- •**7 Principles of Better API Design** - *Damian Conway*
- •**Situation Normal, Everything Must Change** - *Simon Wardley*

- •**Perl 6 Update & Perl 6: What? Why? How?** - *Larry Wall & Damian Conway*
- •**Distributed Applications with CouchDB** - *J Chris Anderson*
- **•Open Source Language Roundtable**
- •**Transparent Sharing of Complex Data with YAML** - *Ingy döt Net*
- •**Zen and the Art of Abstraction Maintenance** - *Alex Martelli*
- •**Gearman: Building a Distributed Platform** - *Eric Day and Brian Aker*
- •**7 Principles of Better API Design** - *Damian Conway*
- •**Situation Normal, Everything Must Change** - *Simon Wardley*

*Disclaimer: I am not these people. I just listened to these people.* 

- •**Perl 6 Update & Perl 6: What? Why? How?** - *Larry Wall & Damian Conway*
- •**Distributed Applications with CouchDB** - *J Chris Anderson*
- **•Open Source Language Roundtable**
- •**Transparent Sharing of Complex Data with YAML** - *Ingy döt Net*
- •**Zen and the Art of Abstraction Maintenance** - *Alex Martelli*
- •**Gearman: Building a Distributed Platform** - *Eric Day and Brian Aker*
- •**7 Principles of Better API Design** - *Damian Conway*
- •**Situation Normal, Everything Must Change** - *Simon Wardley*

*Disclaimer: I am not these people. I just listened to these people. And stole some of their materials for this presentation.*

- •**Perl 6 Update & Perl 6: What? Why? How?** - *Larry Wall & Damian Conway*
- •**Distributed Applications with CouchDB** - *J Chris Anderson*
- **•Open Source Language Roundtable**
- •**Transparent Sharing of Complex Data with YAML** - *Ingy döt Net*
- •**Zen and the Art of Abstraction Maintenance** - *Alex Martelli*
- •**Prism, Bringing Web Applications to the Desktop** - *Matthew Gertner*
- •**Gearman: Building a Distributed Platform** - *Eric Day and Brian Aker*
- •**7 Principles of Better API Design** - *Damian Conway*
- $\bullet$ **Situation Normal, Everything Must Change** - *Simon Wardley*

• Perl is 21 year's old.

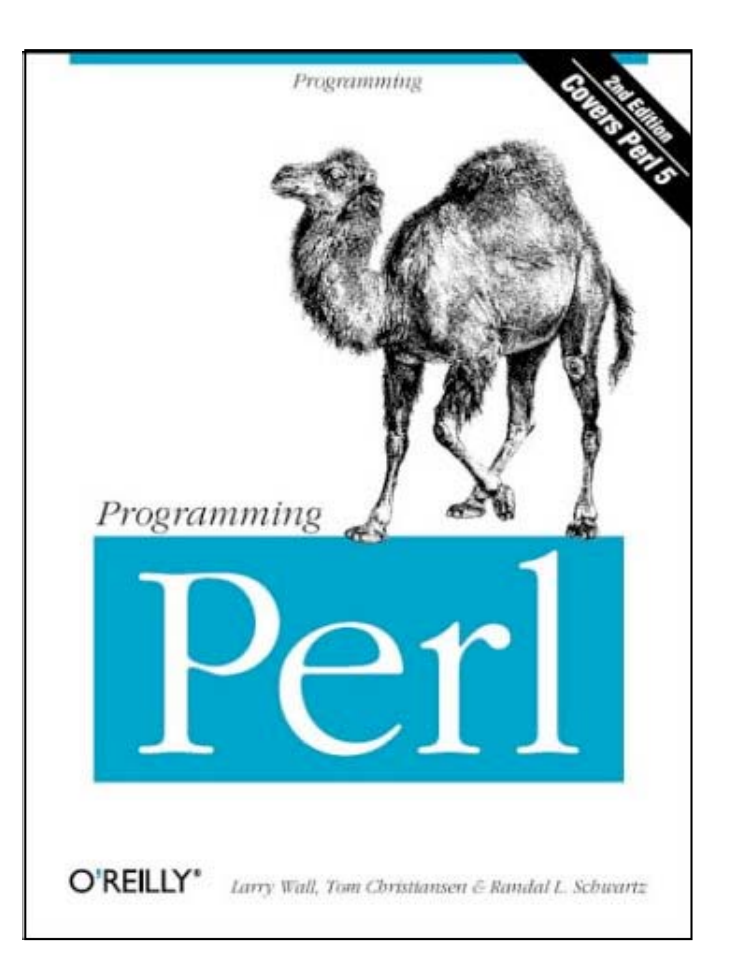

- Perl is 21 year's old.
- Perl 5 is 14 years old.

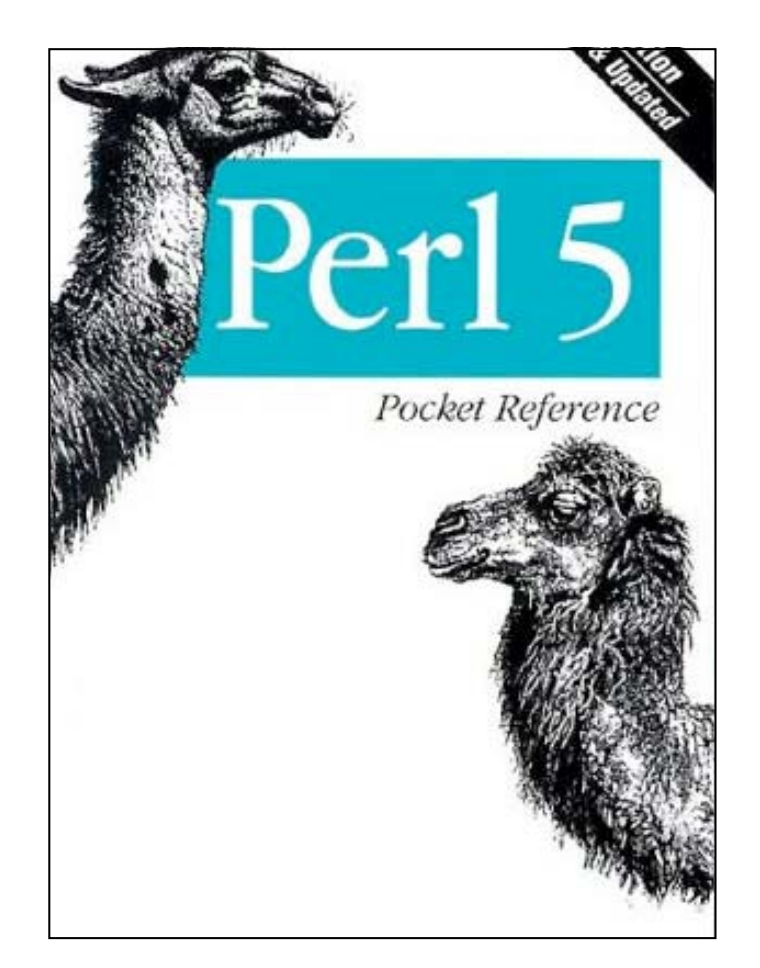

- Perl is 21 year's old.
- Perl 5 is 14 years old.
- Larry Wall is 55 years old.

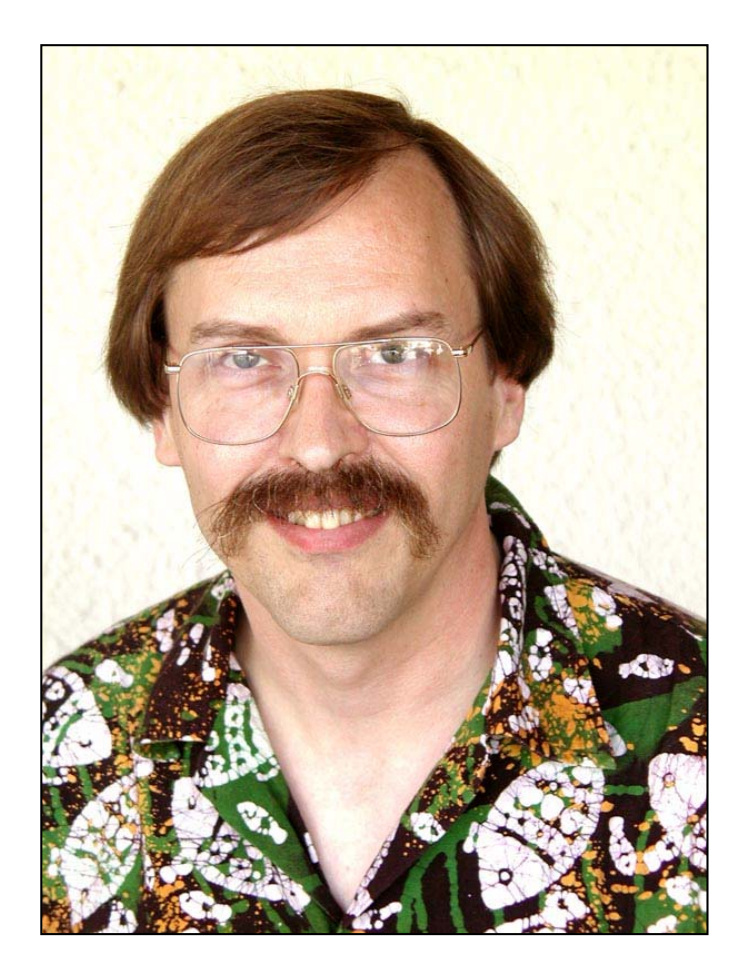

- Perl is 21 year's old.
- Perl 5 is 14 years old.
- Larry Wall is 55 years old.
- The idea of Perl 6 was introduced to the community on October 24th, 2000.

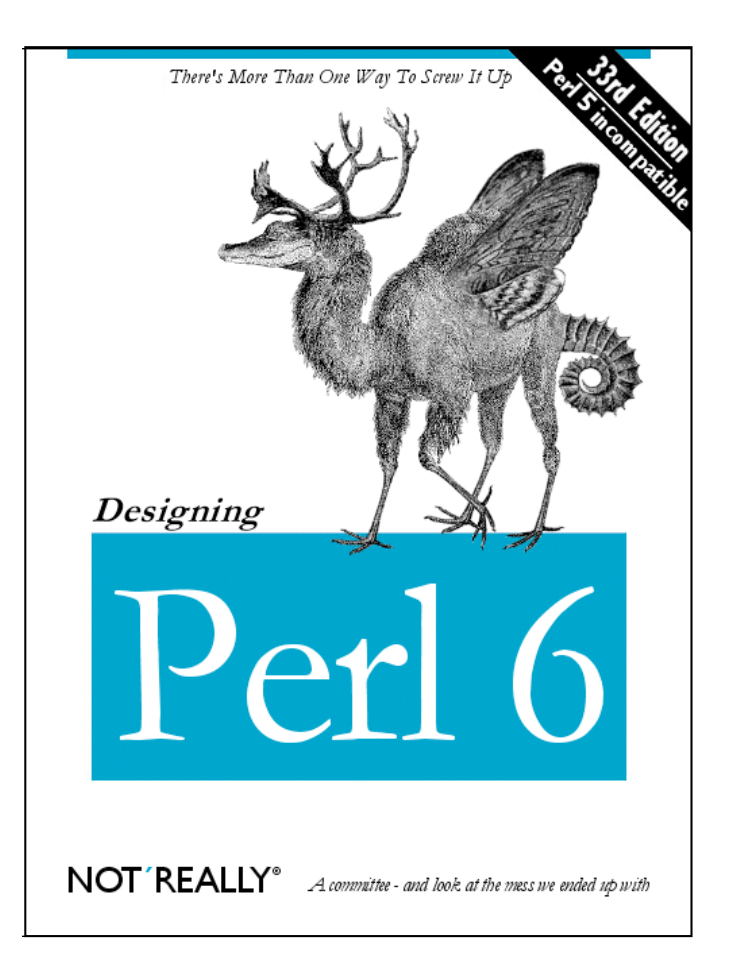

• We have 20 years of experience with the language.

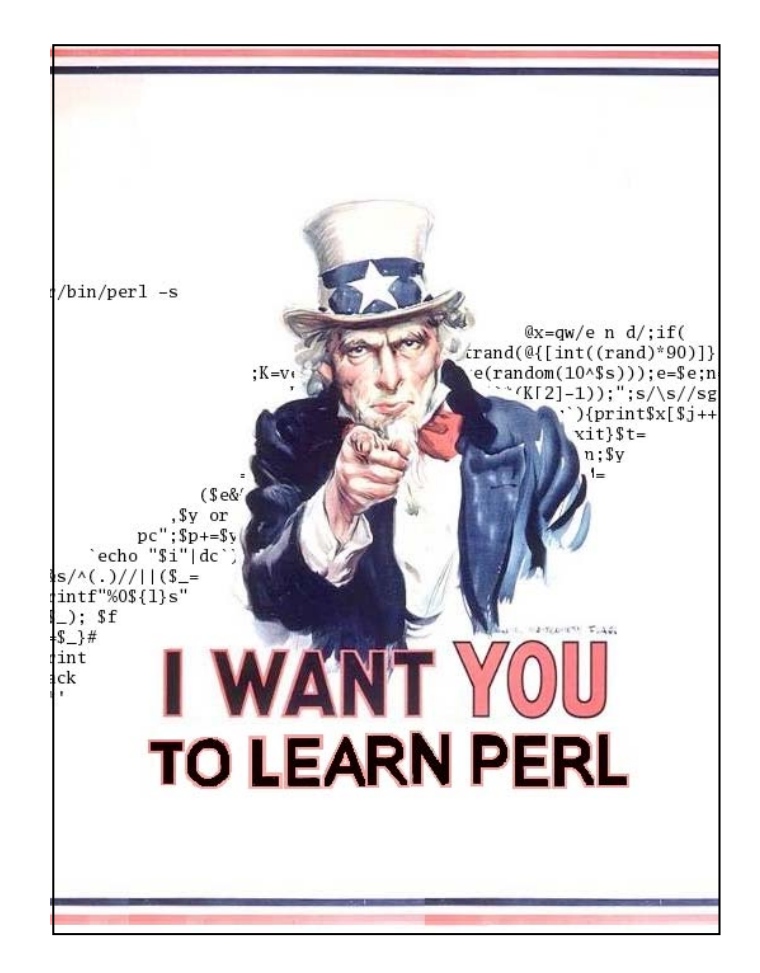

- We have 20 years of experience with the language.
- • We have a much better Larry.

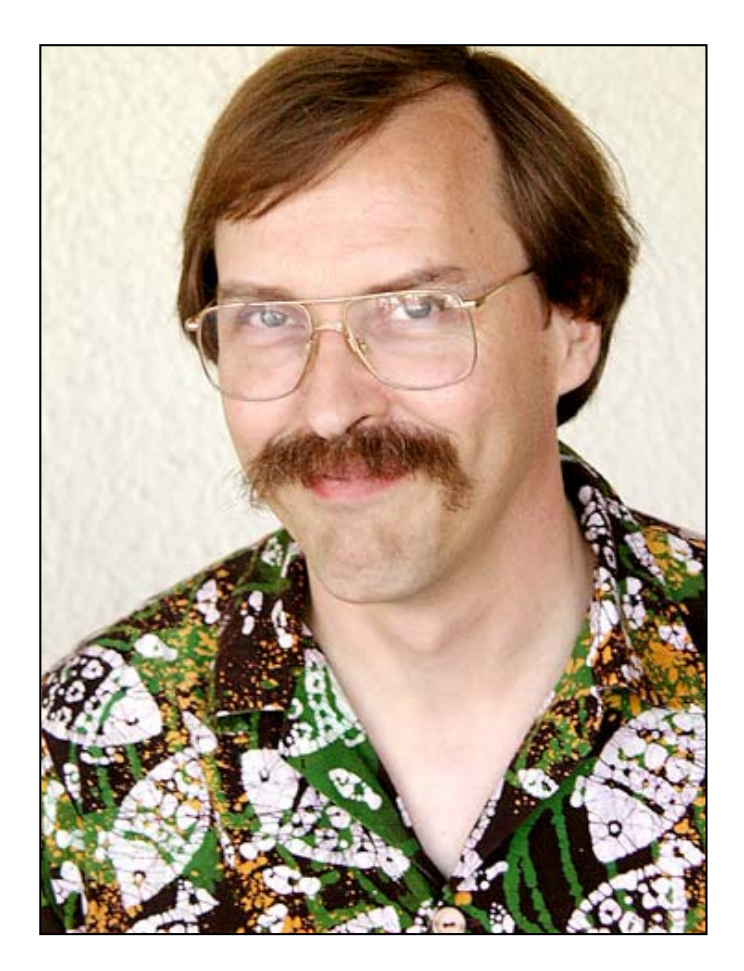

- We have 20 years of experience with the language.
- • We have a much better Larry.
- •We have Damian Conway

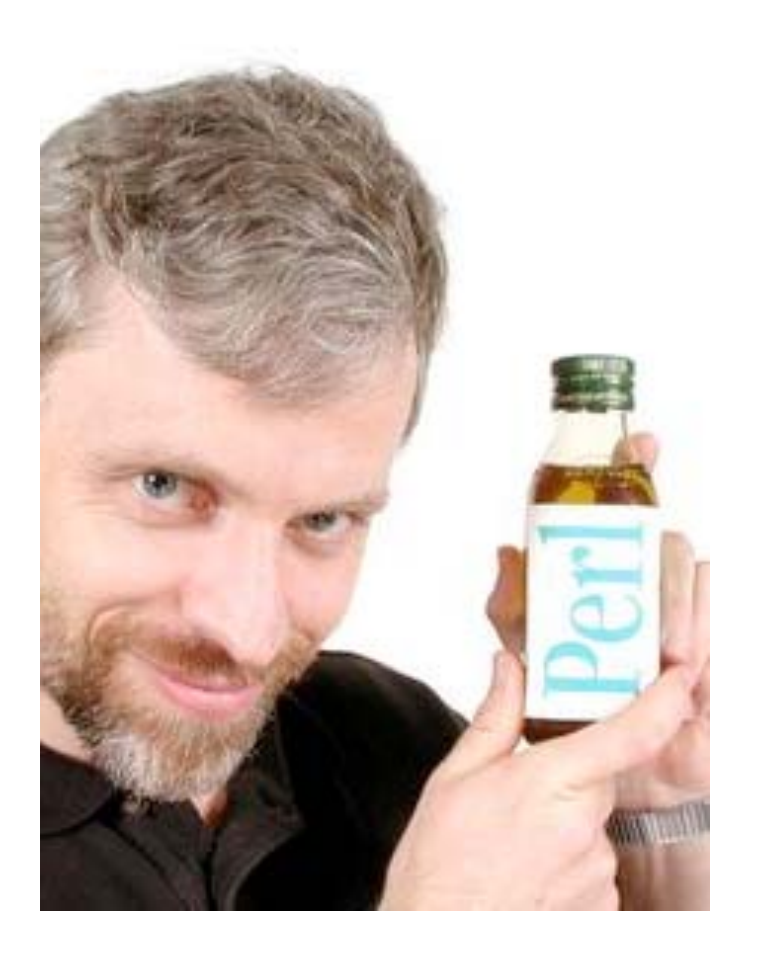

- We have 20 years of experience with the language.
- • We have a much better Larry.
- •We have Damian Conway
- • "It's time to steal all the good ideas from other languages."

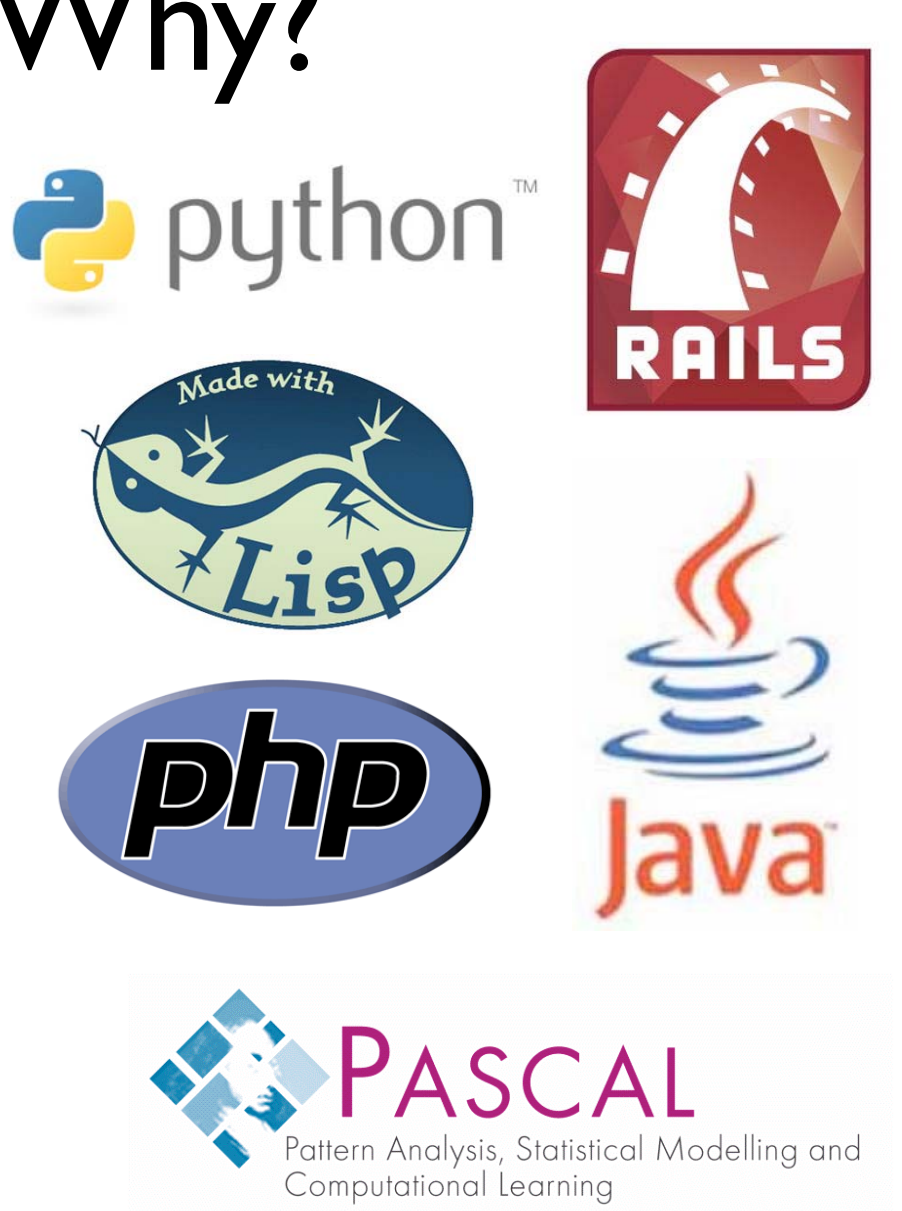

- We have 20 years of experience with the language.
- • We have a much better Larry.
- •We have Damian Conway
- • "It's time to steal all the **good** ideas from other languages."

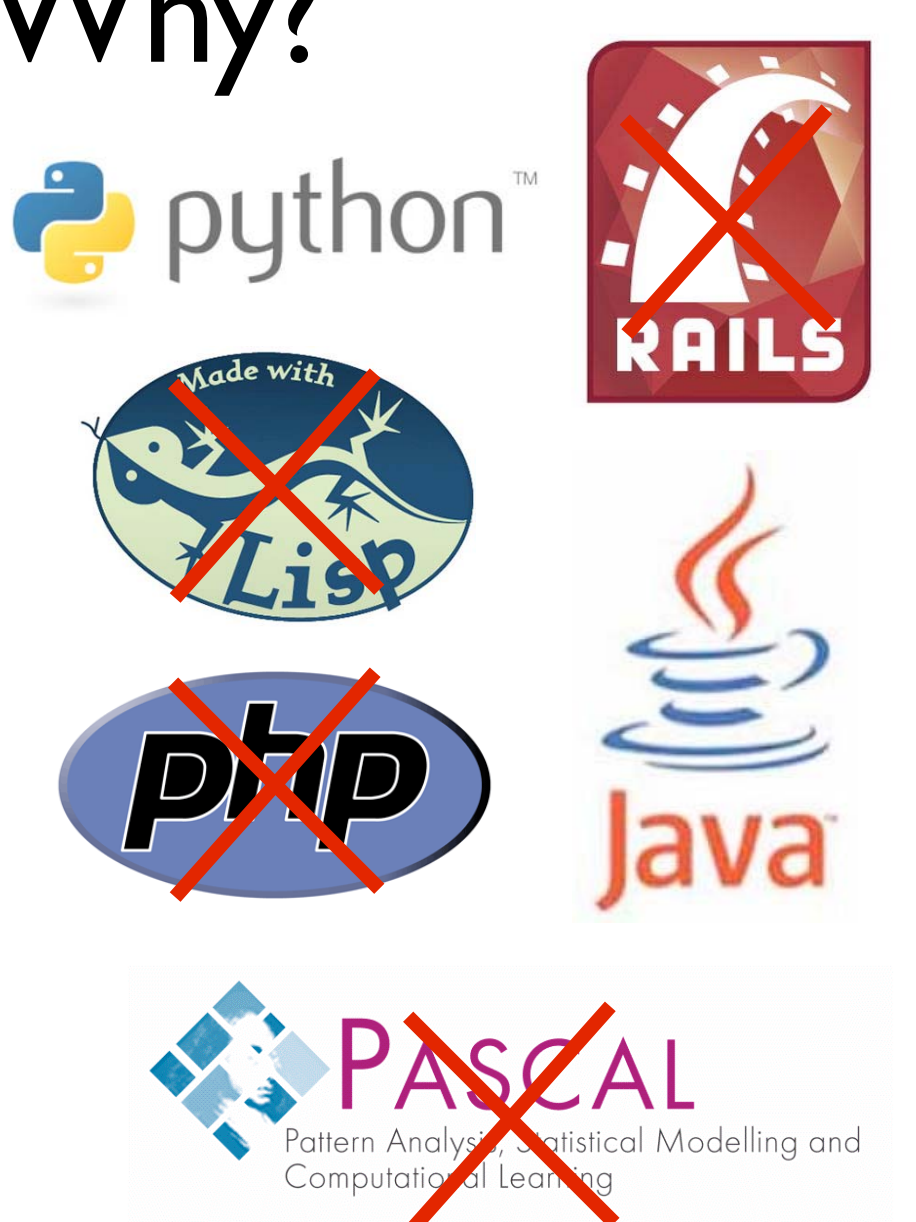

- We have 20 years of experience with the language.
- • We have a much better Larry.
- •We have Damian Conway
- • "It's time to steal all the **good ideas** from other languages."

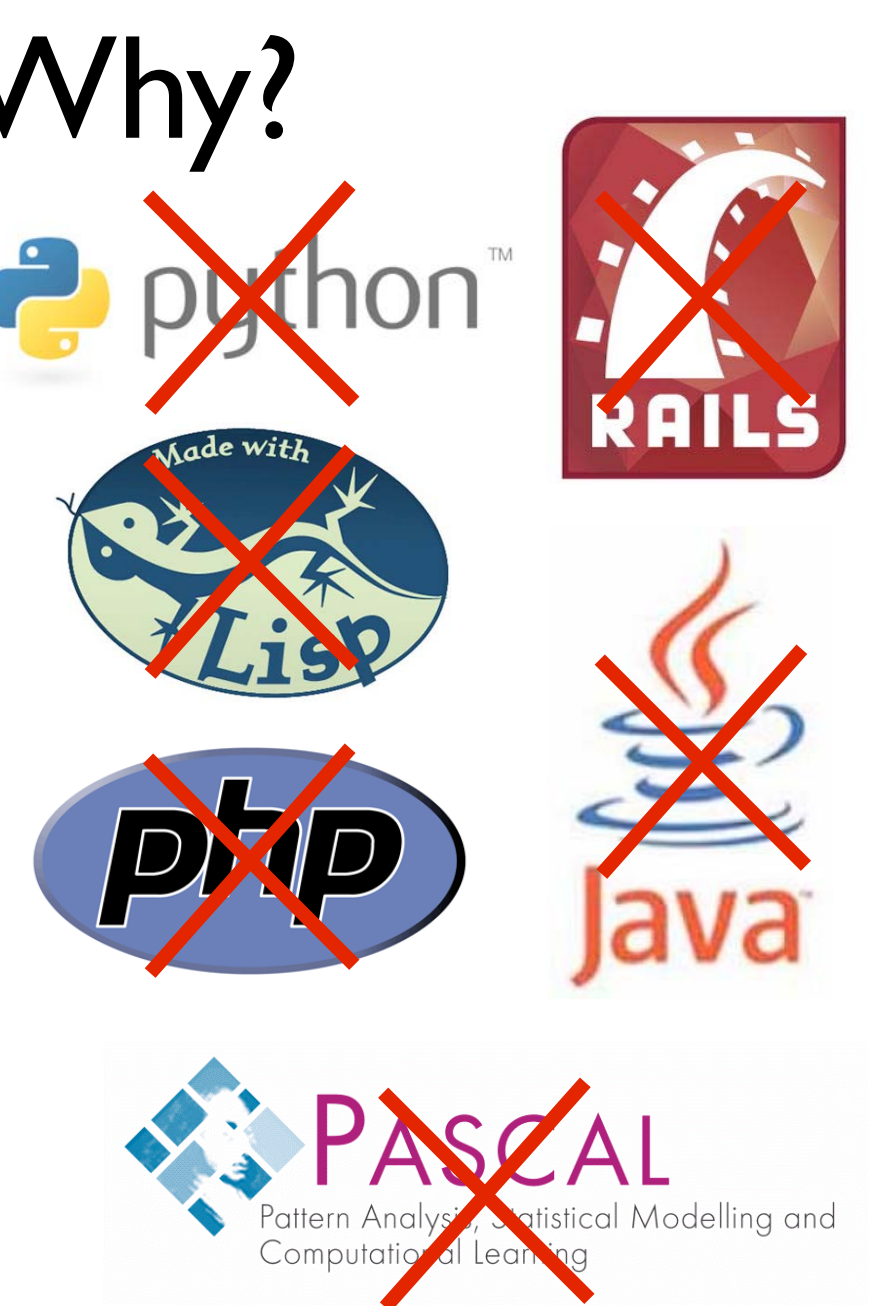

# Perl 6: Seriously?

#### *Comments are inline-able*

#### use v5;

my \$x **# This is a comment to the end of the line**  $= 1$  ;

### use v6;

my \$y **#{ Need a better var name!}** = 2;

# Perl 6: Seriously? *String lists*

#### use v5;

*# throw some strings in to an array* my @names = **qw(**Jonathan David Lloyd**)**;

*# throw variables and strings -- no more qw!* my @meals = **(**\$breakfast, 'Lunch', 'Dinner'**)**;

### use v6;

```
# The qw list constructor gets prettier
my @names = 
< Jonathan David Lloyd 
>;
# Interpolates variables or strings
my @meals = << $breakfast Lunch Dinner >>;
my @names = <<
  Jonathan # This is my first name
>>
```
# Perl 6: Seriously?

### *Everything is an object*

#### use v5;

say keys %hash; say values %hash;

```
join('-', $year, $month, $day);
for (sort keys %hash) { say; }
```
### use v6;

```
%hash.keys.say;
%hash.keys.sort.join(' | ');
%hash.keys.reverse.join('-').say;
.say for %hash.keys.sort;
```
# Perl 6: Seriously?

#### *Variable declarations*

#### use v5;

```
my $variable = "String";
my $variable = 10;
my $variable = new CGI;
```

```
my @array = ('String', 10, $object);
```
### use v6;

```
my Str $variable = 'a scalar';
my Int $variable = 10;
my Str @array = < Jonathan David Lloyd >;
my Int @array = 1..10;
```
# Perl 6: Seriously? *Junctions*

#### use v5;

```
my @odds = qw(1\ 3\ 5\ 7\ 9);
     my @nums = qw(0 1 2 3 4 5 6 7 8 9);
     for my $num (@nums) {
       if (grep $_ eq $num, @odds) {
         say "$num is odd"; ...
use v6;
     for (@nums) {
       say "\zeta is odd" if \zeta == \text{any} (@odds);
       say "$_ in even" if $_ == none (@odds);
     }
```
**# The comparisons are performed in parallel!**

# Perl 6: Seriously?

- 1. Strictures and warnings on by default
- 2. Comments are inlineable
- 3. Big revamp of POD
- 4. Identi fiers
- 5. String lists
- 6. Sigils sanitized
- 7. Everything is an object
- 8. Variable declarations
- 9. State variables
- 10.Constants
- 11.Lists
- 12.Generators
- 13.Pairs
- 14.Smarter string
	- interpolations
- 15.Heredocs fixed
- 16.Junctions
- 17.Array indexing
- 18.Multidimensional
	- arrays
- 19.Hash features
- 20.Data-preserving hash transformations
- 21.Operator revamp
- 22.DWIMier comparisons
- 23.DWIMier matching
- 24.Switch statements and switch loops
- 25.Defaulting operators 26.IO
- 27.Sort has been fixed
- 28.Revamped loops
- 29.Nested post fix control statements
- 30.Error variables
- 31.Subroutines
- 32.Named parameters
- 33.Parameter types and
	- return types
- 34.Captures
- 35."Slurpy" parameters
- 36.The MAIN subroutine
- 37.Classes
- 38.Inheritance
- 39.Constructors and destructors
- 40.Multiple dispatch
- 41.Roles
- 42.Regular Expressions
- 43.Named regexes
- 44.Match-time variable interpolation
- 45.Named regexes and grammars

# Perl 6: How?

- Download "Rakudo"
- *• It won't hurt your current distribution/system*
- Use modules built for Perl5 that are similar to Perl6::\*

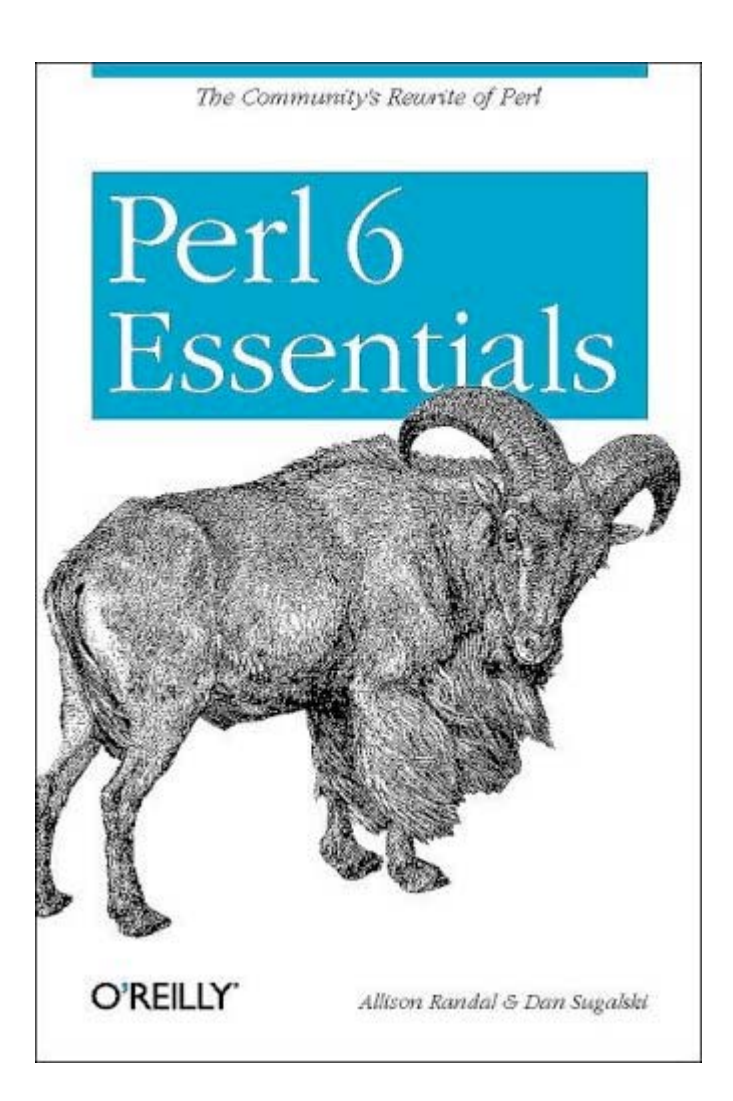

- •**Perl 6 Update & Perl 6: What? Why? How?** - *Larry Wall & Damian Conway*
- •**Distributed Applications with CouchDB** - *J Chris Anderson*
- **•Open Source Language Roundtable**
- •**Transparent Sharing of Complex Data with YAML** - *Ingy döt Net*
- •**Zen and the Art of Abstraction Maintenance** - *Alex Martelli*
- •**Prism, Bringing Web Applications to the Desktop** - *Matthew Gertner*
- •**Gearman: Building a Distributed Platform** - *Eric Day and Brian Aker*
- •**7 Principles of Better API Design** - *Damian Conway*
- •**Situation Normal, Everything Must Change** - *Simon Wardley*

- • **Document-oriented,**  not *relational* database.
- •Schema-Free (JSON)
- •RESTful HTTP API
- JavaScript Powered Map/ Reduce Views
- • N-Master Replication, Highly Concurrent, Robust Storage, Buzz word, Buzz word, Buzz word.

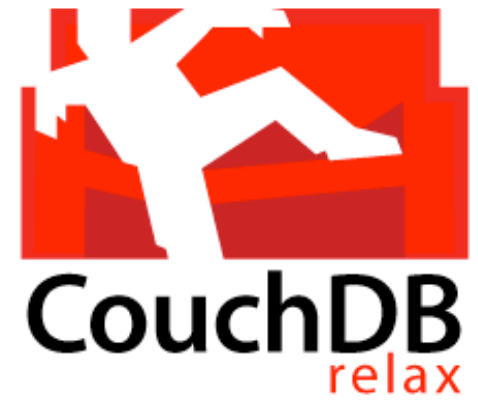

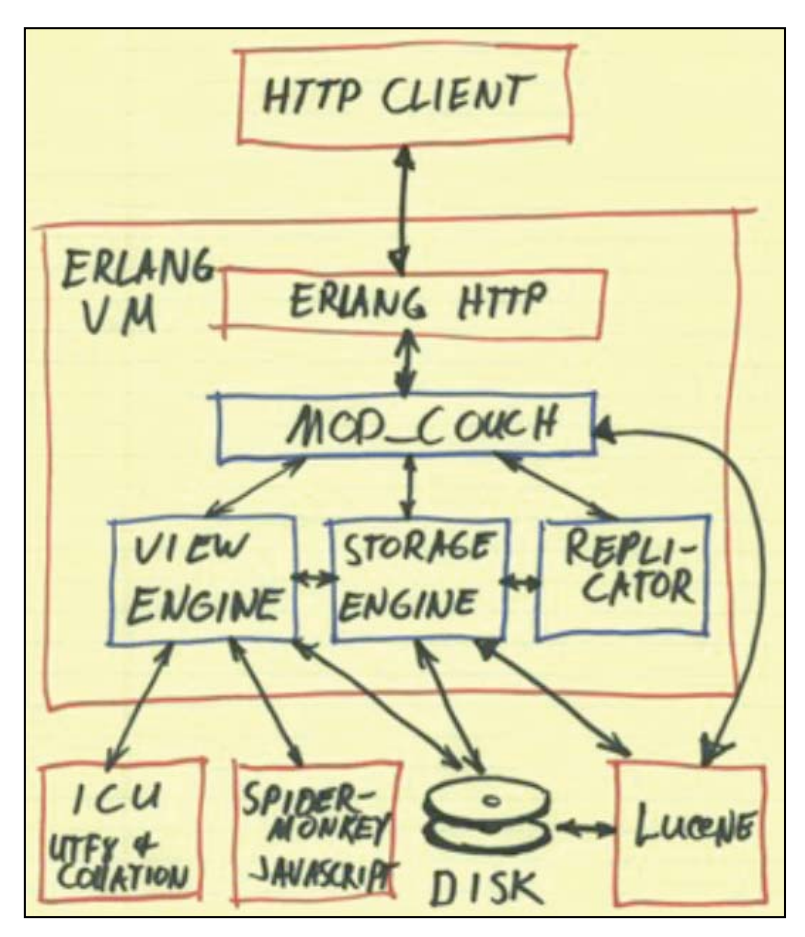

• **Document-oriented**, not relational database.

#### • **Documents in the Real World**

- •Bills, letters, tax forms ..
- •Same type != same structure
- •Can be out of date
- •No references
- **•Natural Data Behavior**

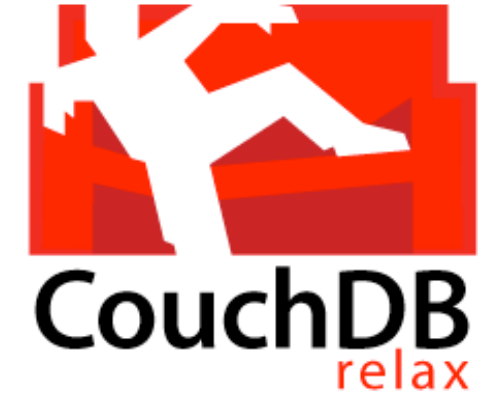

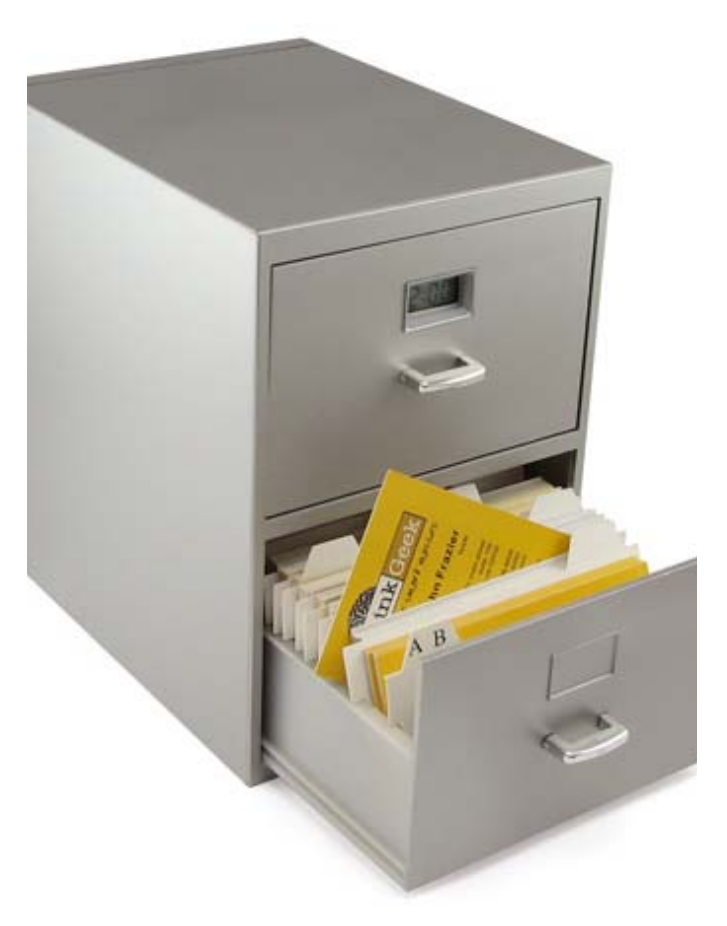

• **Schema-Free (JSON)**

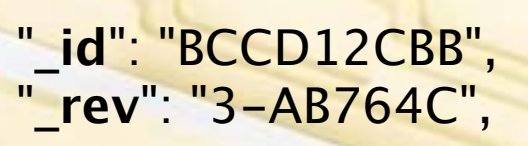

{

}

```
"type": "person",
"name": "Darth Vader",
"age": 63,
"headware":
["Helmet", "Sombrero"],
"dark_side": true
```
•Unique ID for each document

**CouchDB** 

- • Data structure can change on a per-document basis
- • Limited only by the data structures available in JSON

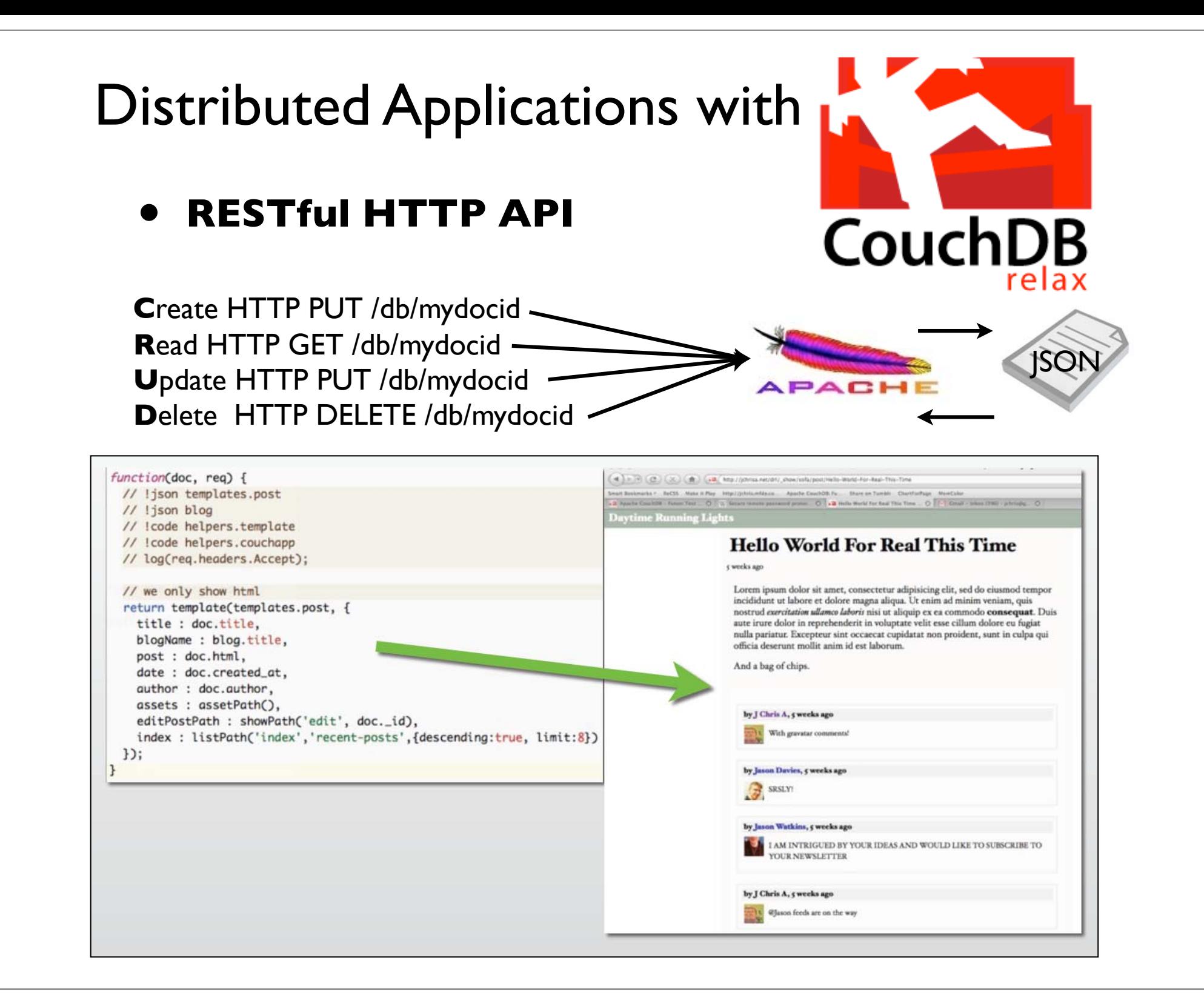

#### •**RESTful HTTP API**

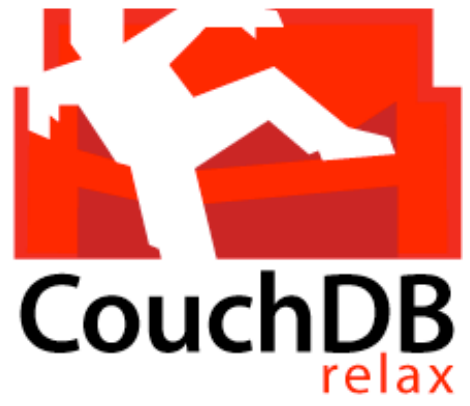

use JSON;

```
require LWP:: UserAgent;
my s_{\text{ua}} = LWP:: UserAgent->new;
$ua->timeout(10);
$ua->env\_proxy;my sresponse = sua->qet('http://localhost/db/mydocid');
if ($response->is_success) {
    my $document = from_json( $response->content );
ł
else {
    die $response->status_line;
}
```

```
use DBI;
my $dbh = DBI->connect or die $DBI::error;my ssth = sdbh->prepare('SELECT * FROM db WHERE id = ?');
$sth->execute(1);my $item = $sth->fetchrow_hashref;
```
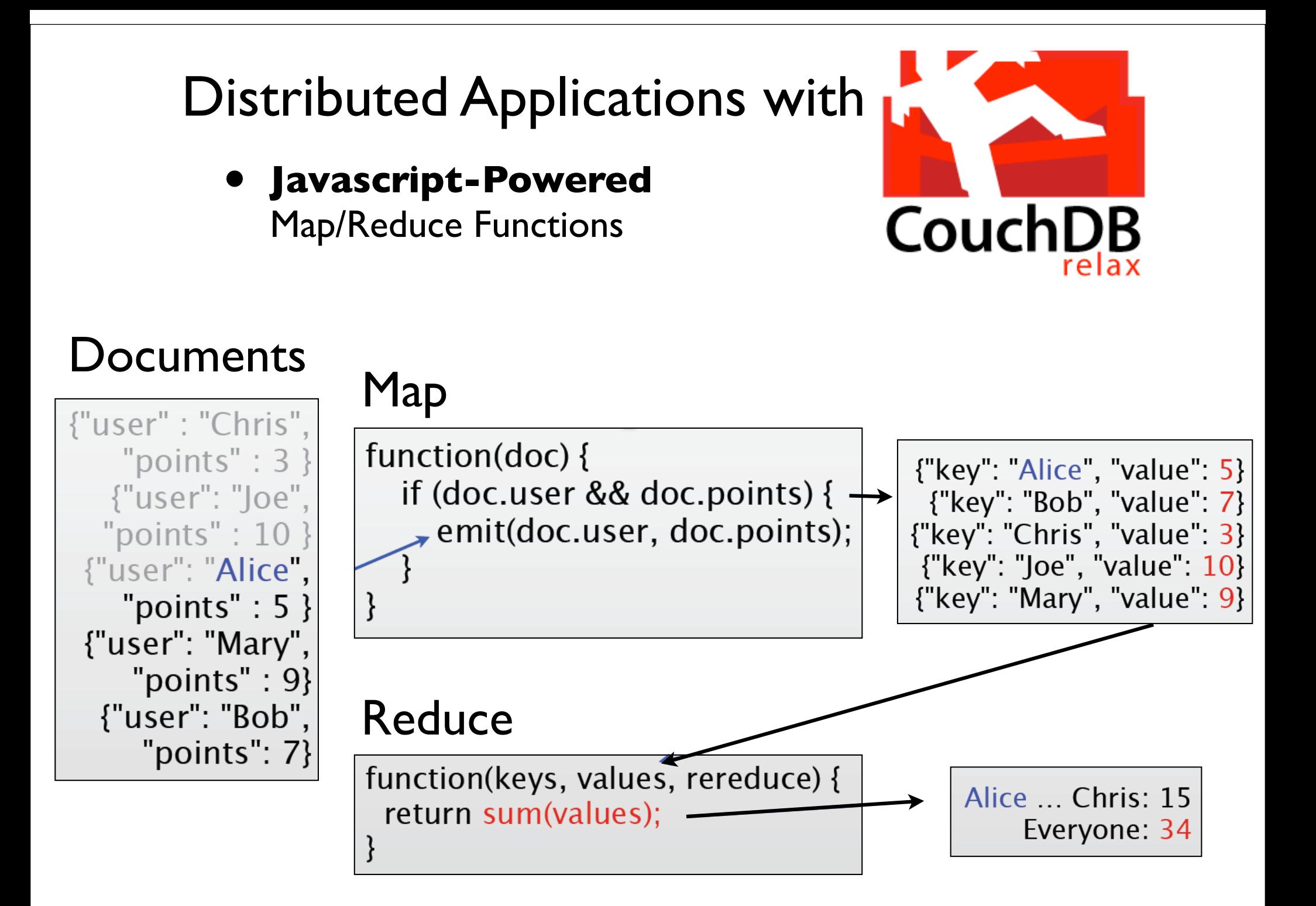

#### Distributed Applications with N-Master Replication, Highly •**CouchDB** Concurrent, Robust Storage .. Pull Server**-d '{ CouchDB "source":"http://server/db", "target":"db-replica" }' JSON JSON** Push **CouchDB -d '{ "source":"db-replica", CouchDB "target":"http://server/db " }'** Remote SCP **CouchDB -d '{ "source":"http://server-one/db", "target":"http://server-two/db " }' CouchDB**

### **Pros**

- **•Terrific Idea**
- • Leverage Apache for its strength - distributing documents
- • Use client-side JavaScript to manage and display documents
- • Replication across multiple servers, or being downloadable to offline applications is very simple

### **Cons**

•**Security** (HTTP DELETE /db -- Oops!)

**CouchDB** 

- • Using Perl would require a DBD::CouchDB plugin for sanity
- • Writing queries/views is not practical in a small shop
- • No direct interface -- runs as a daemon that is simply killed
- •Very JavaScript oriented

- •**Perl 6 Update & Perl 6: What? Why? How?** - *Larry Wall & Damian Conway*
- •**Distributed Applications with CouchDB** - *J Chris Anderson*

#### **•Open Source Language Roundtable**

- •**Transparent Sharing of Complex Data with YAML** - *Ingy döt Net*
- •**Zen and the Art of Abstraction Maintenance** - *Alex Martelli*
- •**Prism, Bringing Web Applications to the Desktop** - *Matthew Gertner*
- •**Gearman: Building a Distributed Platform** - *Eric Day and Brian Aker*
- •**7 Principles of Better API Design** - *Damian Conway*
- •**Situation Normal, Everything Must Change** - *Simon Wardley*

#### **Open Source Language Roundtable**

*Java: Rod Johnson (SpringSource) Perl: Jim Brandt (Perl Foundation) PHP: Laura Thomason (Mozilla) Python: Alex Martelli (Google) Ruby: Brian Ford (Engine Yard)*

- • Most dynamic programming languages are inherently the same. **Don't hate.**
	- *•Perl is the best for shell scripting*
- • **JavaScript** is a dynamic language completely undervalued, but hugely important in web development (i.e. Google)
	- •Runs on the client-side
	- • AJAX has enabled more dynamic communication with the server
	- • Frameworks like Prototype, Dojo, Moo Tools, and jQuery make it easy

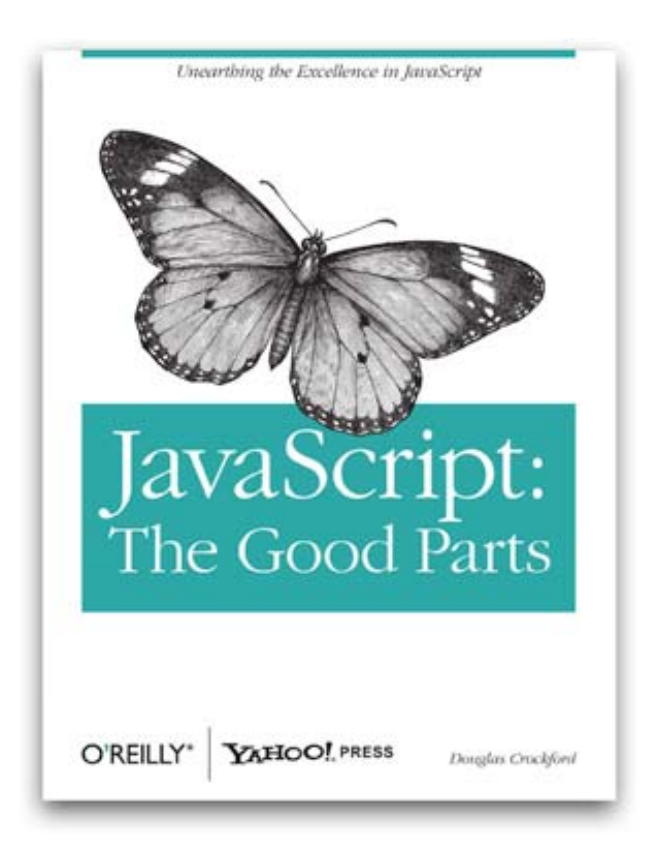

- •**Perl 6 Update & Perl 6: What? Why? How?** - *Larry Wall & Damian Conway*
- •**Distributed Applications with CouchDB** - *J Chris Anderson*
- **•Open Source Language Roundtable**
- •**Transparent Sharing of Complex Data with YAML** - *Ingy döt Net*
- •**Zen and the Art of Abstraction Maintenance** - *Alex Martelli*
- •**Prism, Bringing Web Applications to the Desktop** - *Matthew Gertner*
- •**Gearman: Building a Distributed Platform** - *Eric Day and Brian Aker*
- •**7 Principles of Better API Design** - *Damian Conway*
- •**Situation Normal, Everything Must Change** - *Simon Wardley*

#### **Transparent Sharing of Complex Data with YAML**

*by Ingy döt Net (Hackers, Inc)*

- • YAML (YAML Ain't Markup Language)
- •JSON == YAML
- •YAML  $=!$   $\sim$  JSON
- •YAML can store *objects*
- •YAML can be *streamed*
- • YAML has implementations in 8 different languages -- more to come ...

```
---name: ingy
age: old
weight: heavy
# I should comment that I also
# like pink, but don't tell anybody.
favorite colors:
   - red
   - green
   - blue
---- Clark Evans
- Oren Ben-Kiki
- Ingy döt Net
...
```
- •**Perl 6 Update & Perl 6: What? Why? How?** - *Larry Wall & Damian Conway*
- •**Distributed Applications with CouchDB** - *J Chris Anderson*
- **•Open Source Language Roundtable**
- •**Transparent Sharing of Complex Data with YAML** - *Ingy döt Net*
- •**Zen and the Art of Abstraction Maintenance** - *Alex Martelli*
- •**Prism, Bringing Web Applications to the Desktop** - *Matthew Gertner*
- •**Gearman: Building a Distributed Platform** - *Eric Day and Brian Aker*
- •**7 Principles of Better API Design** - *Damian Conway*
- •**Situation Normal, Everything Must Change** - *Simon Wardley*

#### **Zen and the Art of Abstraction Maintenance** *by Alex Martelli (Google)*

- • Everything is built on something.
- • You build layers of abstraction (Perl modules)
- • All layers of abstraction **leak**.
- • Understand the layers surrounding your code.

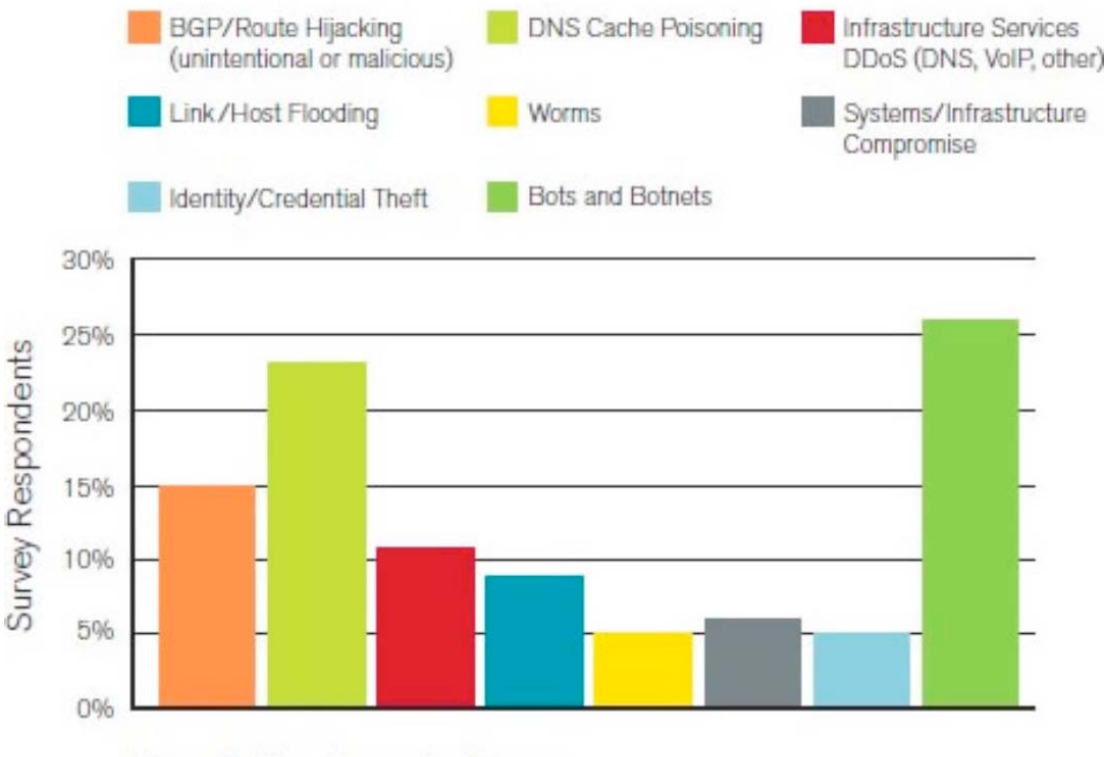

Figure 4: Most Concerning Threats Source: Arbor Networks, Inc.

**Most Concerning Threats** 

- •**Perl 6 Update & Perl 6: What? Why? How?** - *Larry Wall & Damian Conway*
- •**Distributed Applications with CouchDB** - *J Chris Anderson*
- **•Open Source Language Roundtable**
- •**Transparent Sharing of Complex Data with YAML** - *Ingy döt Net*
- •**Zen and the Art of Abstraction Maintenance** - *Alex Martelli*
- •**Prism, Bringing Web Applications to the Desktop** - *Matthew Gertner*
- •**Gearman: Building a Distributed Platform** - *Eric Day and Brian Aker*
- •**7 Principles of Better API Design** - *Damian Conway*
- •**Situation Normal, Everything Must Change** - *Simon Wardley*

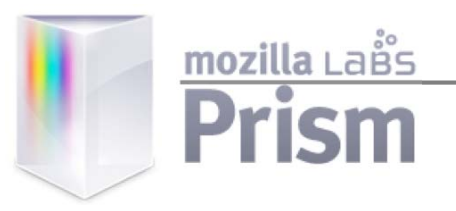

#### **Bringing Web Applications to the Desktop** *by Matthew Gertner*

- • The browser wasn't designed for running applications -- but it is being used that way
- •**HTML5** is furthering this effort
	- •Offline Operation
	- •Local Data
	- •Worker Threads
- • **Prism** allows you to spin a process (separate from the browser) and interact with the OS using JavaScript calls to the API

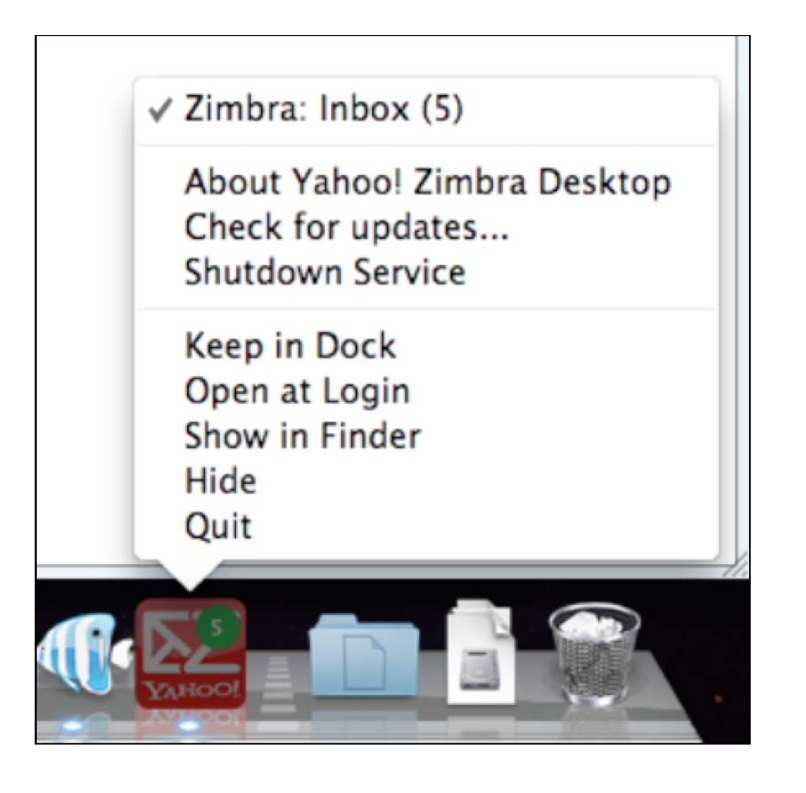

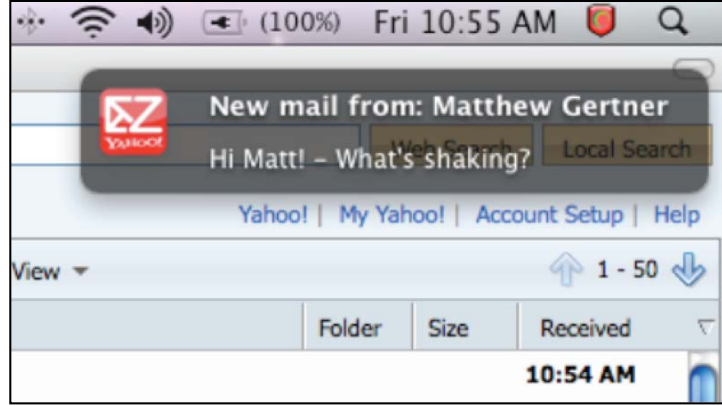

- •**Perl 6 Update & Perl 6: What? Why? How?** - *Larry Wall & Damian Conway*
- •**Distributed Applications with CouchDB** - *J Chris Anderson*
- **•Open Source Language Roundtable**
- •**Transparent Sharing of Complex Data with YAML** - *Ingy döt Net*
- •**Zen and the Art of Abstraction Maintenance** - *Alex Martelli*
- •**Prism, Bringing Web Applications to the Desktop** - *Matthew Gertner*
- •**Gearman: Building a Distributed Platform** - *Eric Day and Brian Aker*
- •**7 Principles of Better API Design** - *Damian Conway*
- •**Situation Normal, Everything Must Change** - *Simon Wardley*

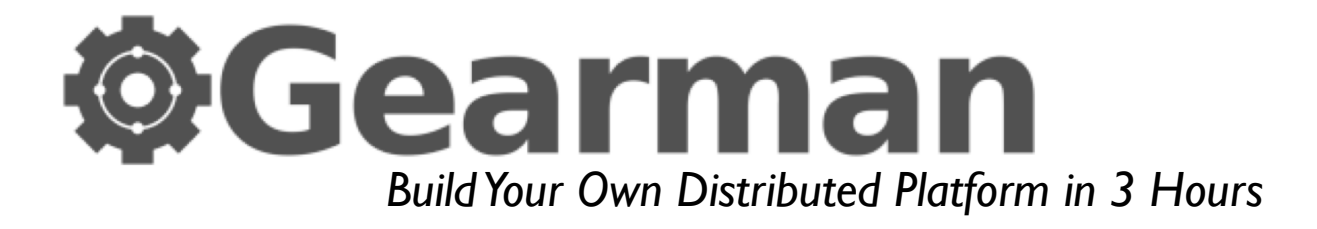

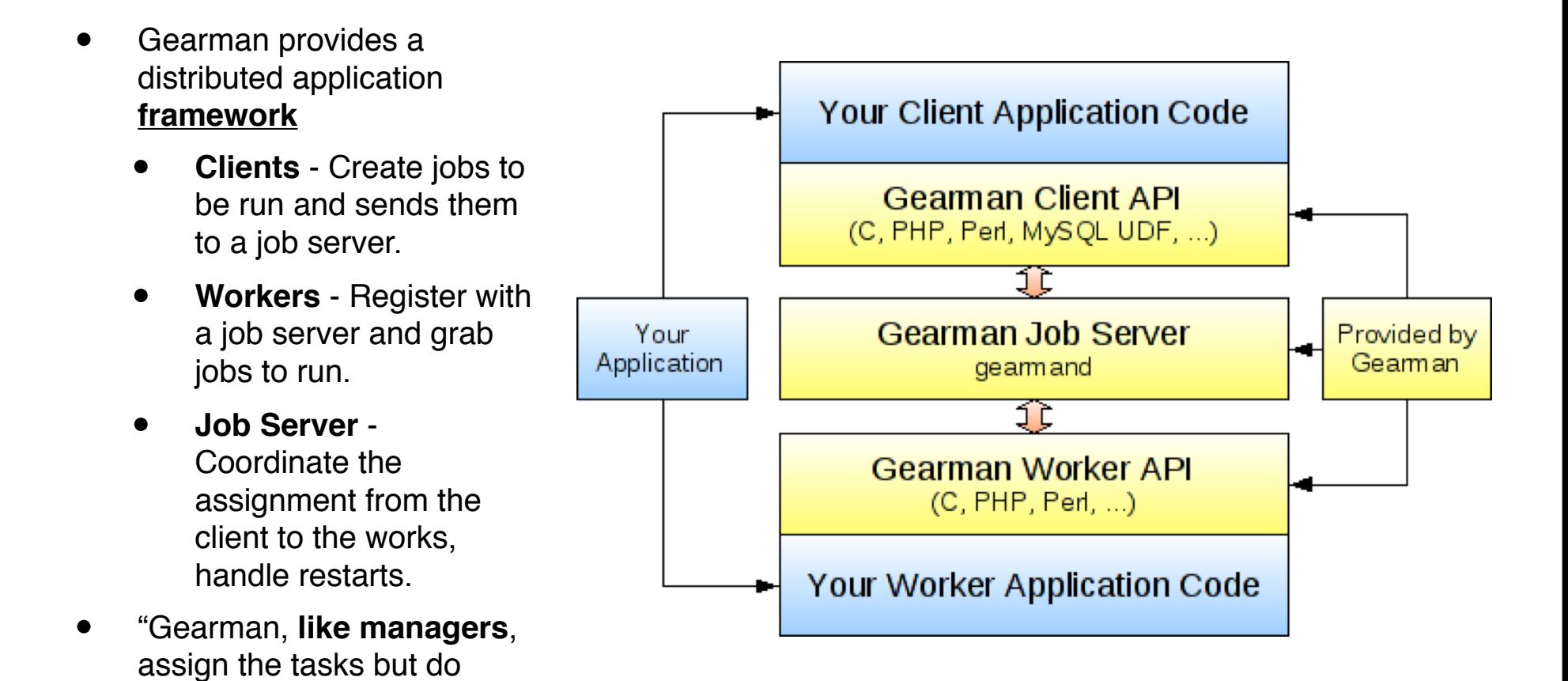

none of the work."

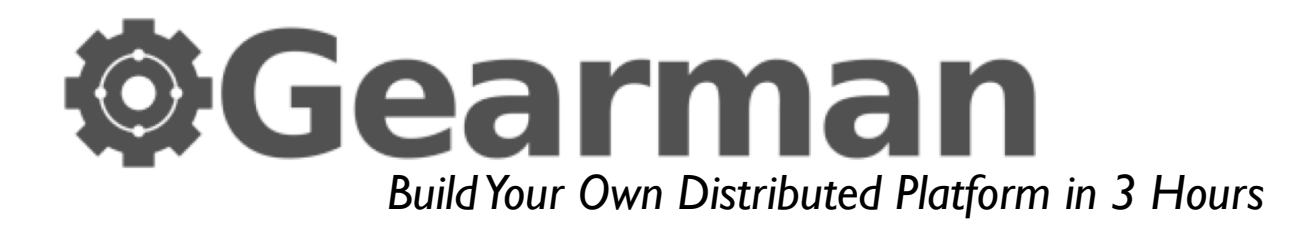

#### **• Not everything needs immediate attention**

- •E-mail noti fications
- •Certain DB updates
- •RSS indexing
- •

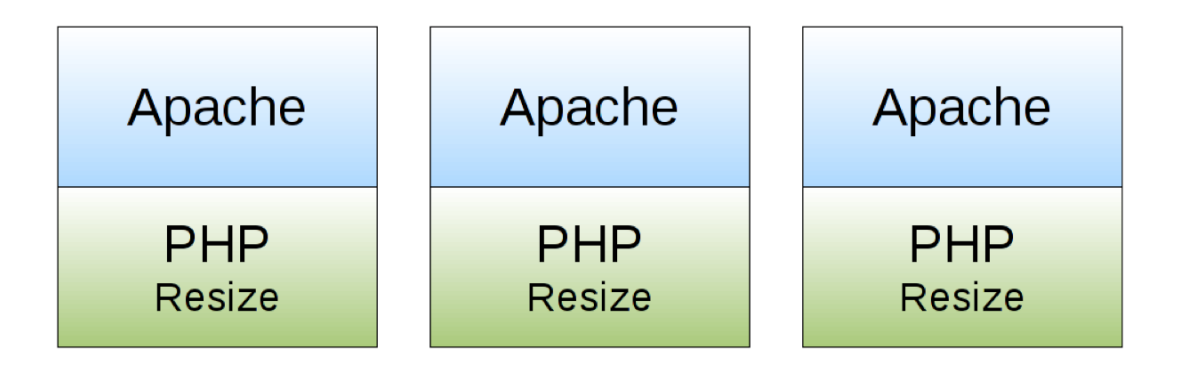

### Search indexing **Image Processing**

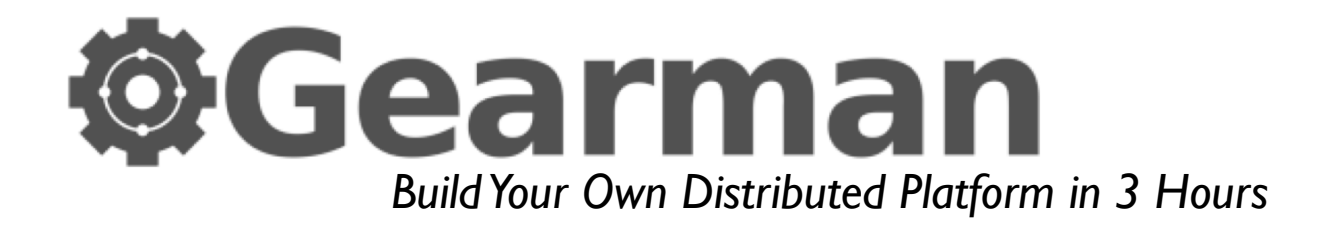

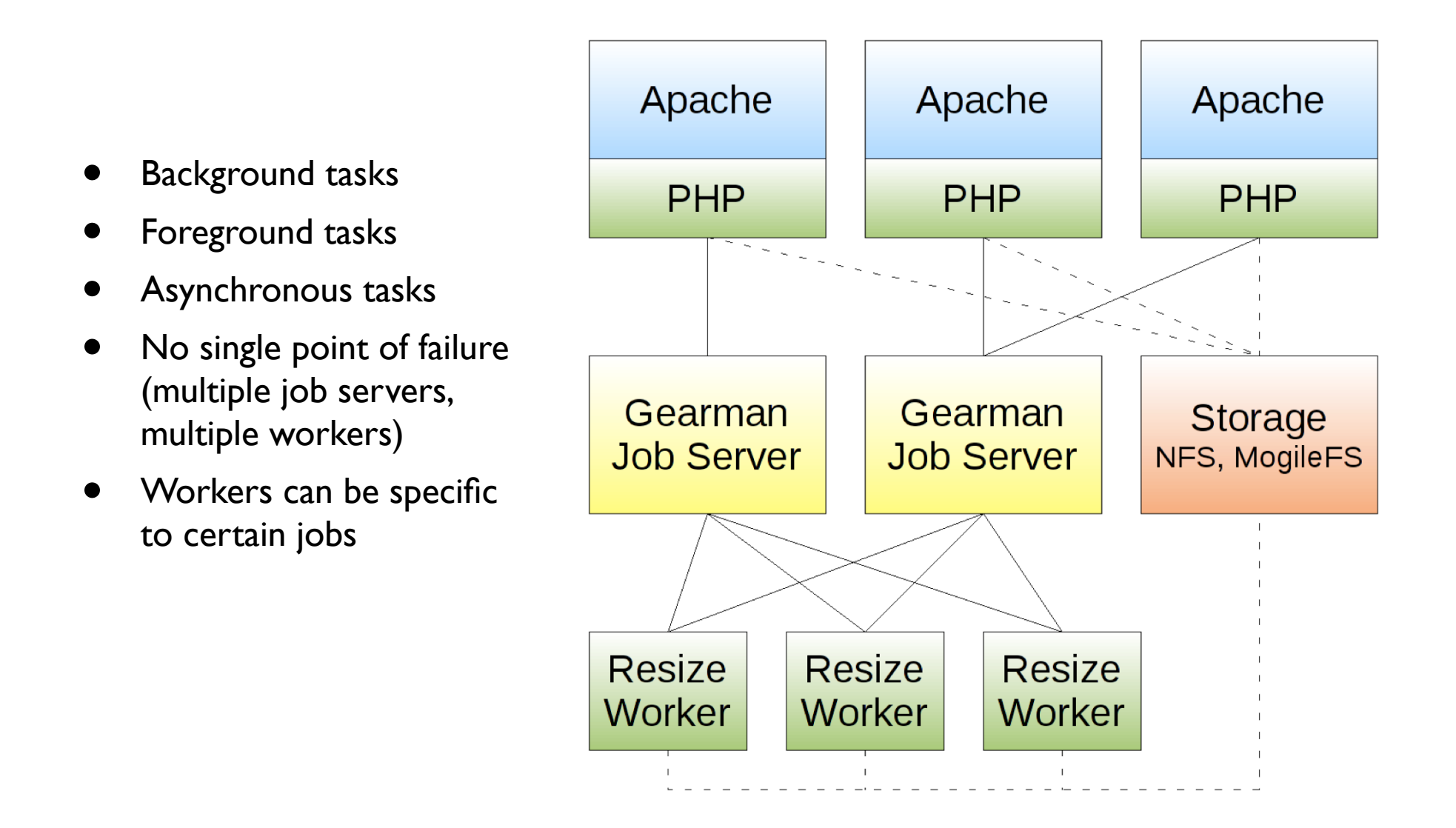

### **@Gearman** *Build Your Own Distributed Platform in 3 Hours*

### **Pros Cons**

- •Written in C
- •Perl API on CPAN (**Gearman::XS**)
- •Command line tool
- • Multi-language - mix client and workers
- • Synchronous and Asynchronous queues
- •Runs as a daemon (gearmand)
- • Developing improved monitoring (statistics, con figuration management, etc.)
- •• Only accepts a single string / file handle from Client to Worker
- $\bullet$  Failure by worker -- not enough con figuration (would rather it be function speci fic)

- •**Perl 6 Update & Perl 6: What? Why? How?** - *Larry Wall & Damian Conway*
- •**Distributed Applications with CouchDB** - *J Chris Anderson*
- **•Open Source Language Roundtable**
- •**Transparent Sharing of Complex Data with YAML** - *Ingy döt Net*
- •**Zen and the Art of Abstraction Maintenance** - *Alex Martelli*
- •**Prism, Bringing Web Applications to the Desktop** - *Matthew Gertner*
- •**Gearman: Building a Distributed Platform** - *Eric Day and Brian Aker*
- •**7 Principles of Better API Design** - *Damian Conway*
- •**Situation Normal, Everything Must Change** - *Simon Wardley*

#### **7 Principles of Better API Design** *by Damian Conway*

### 1.Do one thing **really well**

```
# read a file in to a variable
my $text = do { local (@ARGV, $/) = filename; <> };
use Perl6::Slurp;
my $text = slurp $fh;
my $text2 = slurp 'filename';
```
#### **7 Principles of Better API Design** *by Damian Conway*

## 2.Design by **coding** *(work backwards)*

```
# regex for floating point integer
my $input =~ 
 /([+-]?(?:\d+[.]?\d*|[.]\d+(?:[eE][+-]?\d+)?)/;
```

```
use Regexp::Common;
my $input =~ /($RE{num}{real})/;
my $input2 =~ /($RE{num}{int})/;
my $input3 =~ /($RE{num})/;
```
*by Damian Conway*

## 3.Evolve by **Subtraction**

```
use IO::Prompt;
while (prompt "next: ", -bool, -chomped) {
     print "You said '$_'\n";
}
while (prompt "next: ") { # autodetect, autochomp
    print "You said '$_'\n";
}
```
*by Damian Conway*

### 4.Declarative beats imperative

```
use Getopt::Euclid;
for my $x (0 .. $ARGV{-size}{h} - 1) {
    for my $y (0 .. $ARGV{-size}{w} - 1) {
        do_something_with($x, $y);
 }
}
__END__
= item -s[ize]=<h>x<w>
Specify size of simulation
=for Euclid:
  h.type: int > 0
  h.default: 24
  w.type: int >= 10
  w.default: 80
```
*by Damian Conway*

### 5.Preserve the metadata

*use Config::Std;*

```
read_config $file_name => my %config;
# update %config here
write_config %config => $file_name;
```
*read\_config \$file\_name => my %config; # update %config here write\_config %config;*

```
bash> cd /home/jlloyd
bash> ls
bash> cd docs/
bash> ls
bash> cd modules/
bash> ls
You have typed the commands "cd [path] ls" 3 times, would you 
like to create an alias? [y|n]
```
*by Damian Conway*

### 6.Leverage the familiar

```
use Log::Log4perl;
Log::Log4perl->init($log_config_file);
my sloqger = Log::Log4per1 - sqet_logger( PACKAGE);
$logger->debug('this is a debug message');
$logger->info('this is an info message');
$logger->warn('this is a warning message');
$logger->error('this is an error message');
$logger->fatal('this is a fatal message');
use Log::StdLog { file => $log file };
print STDLOG debug => 'this is a debug message';
print STDLOG info => 'this is an info message';
print STDLOG warn => 'this is a warning message';
print STDLOG error => 'this is an error message';
print STDLOG fatal => 'this is a fatal message';
```
*by Damian Conway*

### 7.The best code is no code at all

```
my $obj = MyClass->new('data');
print $obj;
```

```
MyClass=HASH[0x12a8f2];
```

```
my $obj = MyClass->new('data');
```

```
use Object::Dumper;
print $obj;
```
- •**Perl 6 Update & Perl 6: What? Why? How?** - *Larry Wall & Damian Conway*
- •**Distributed Applications with CouchDB** - *J Chris Anderson*
- **•Open Source Language Roundtable**
- •**Transparent Sharing of Complex Data with YAML** - *Ingy döt Net*
- •**Zen and the Art of Abstraction Maintenance** - *Alex Martelli*
- •**Prism, Bringing Web Applications to the Desktop** - *Matthew Gertner*
- •**Gearman: Building a Distributed Platform** - *Eric Day and Brian Aker*
- •**7 Principles of Better API Design** - *Damian Conway*
- •**Situation Normal, Everything Must Change** - *Simon Wardley*

• All good innovations undergo a process of commoditization

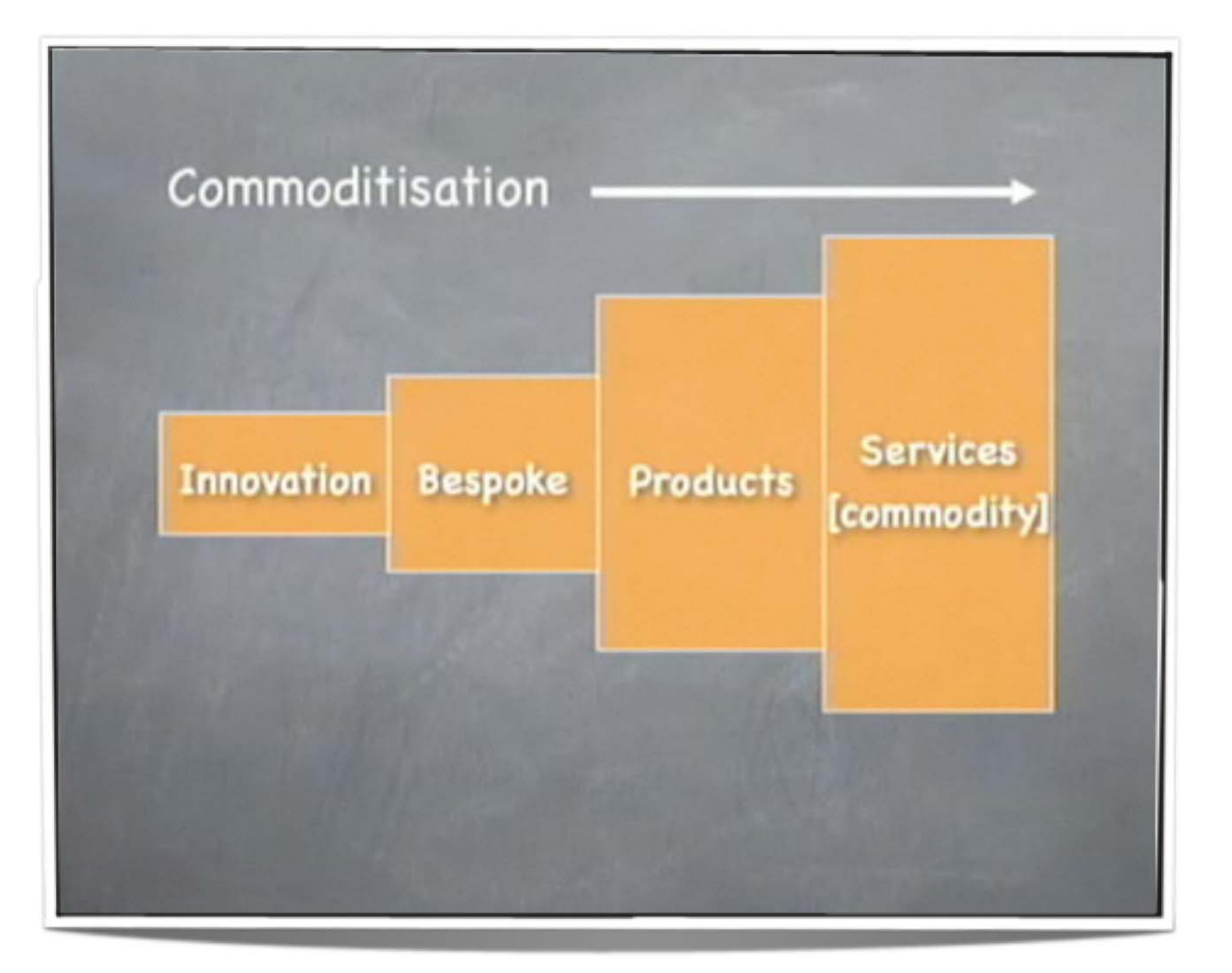

• All good innovations undergo a process of commoditization (i.e. Electricity)

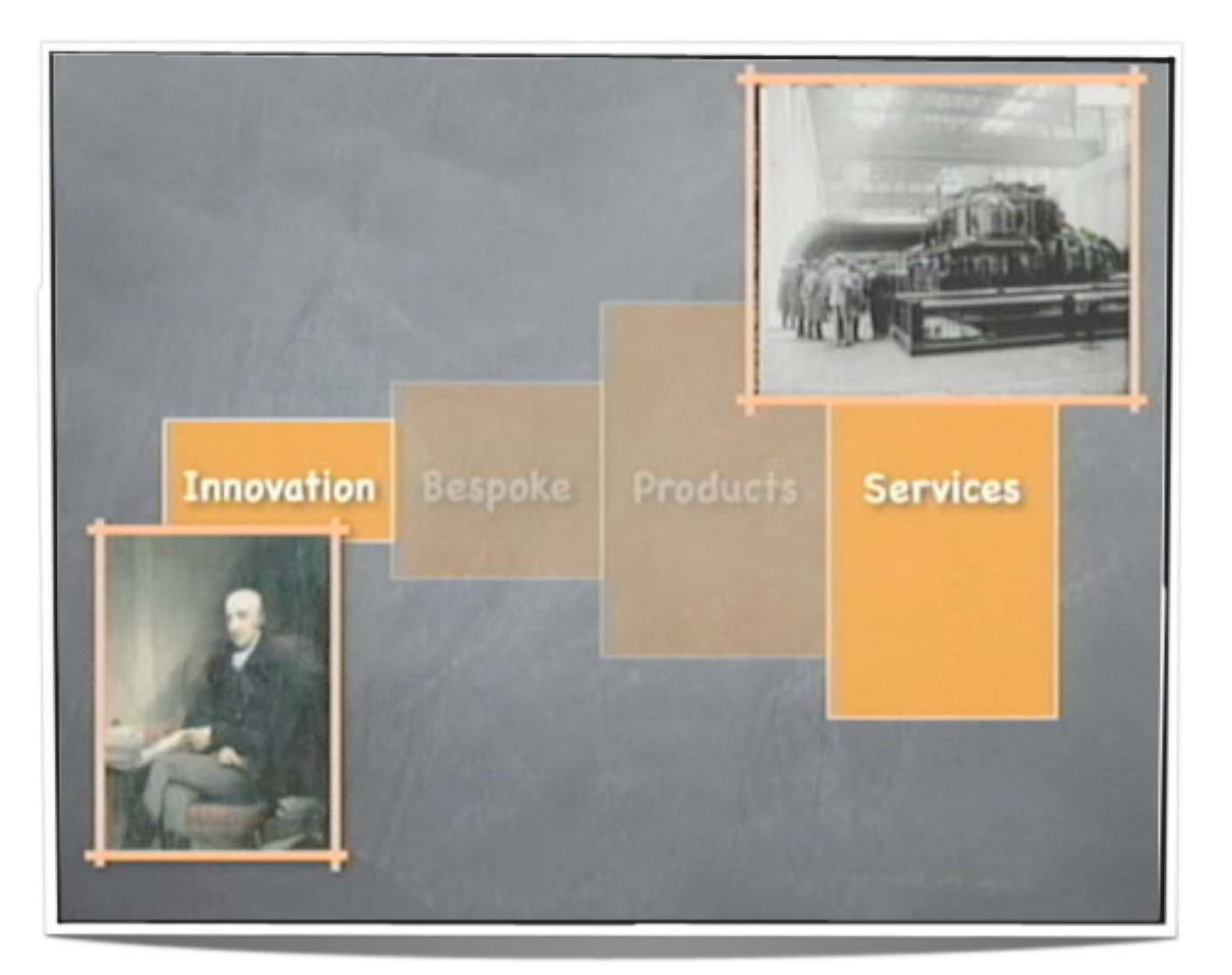

- • All good innovations undergo a process of commoditization (i.e. Electricity)
- • This trend can be mapped and seen in the market

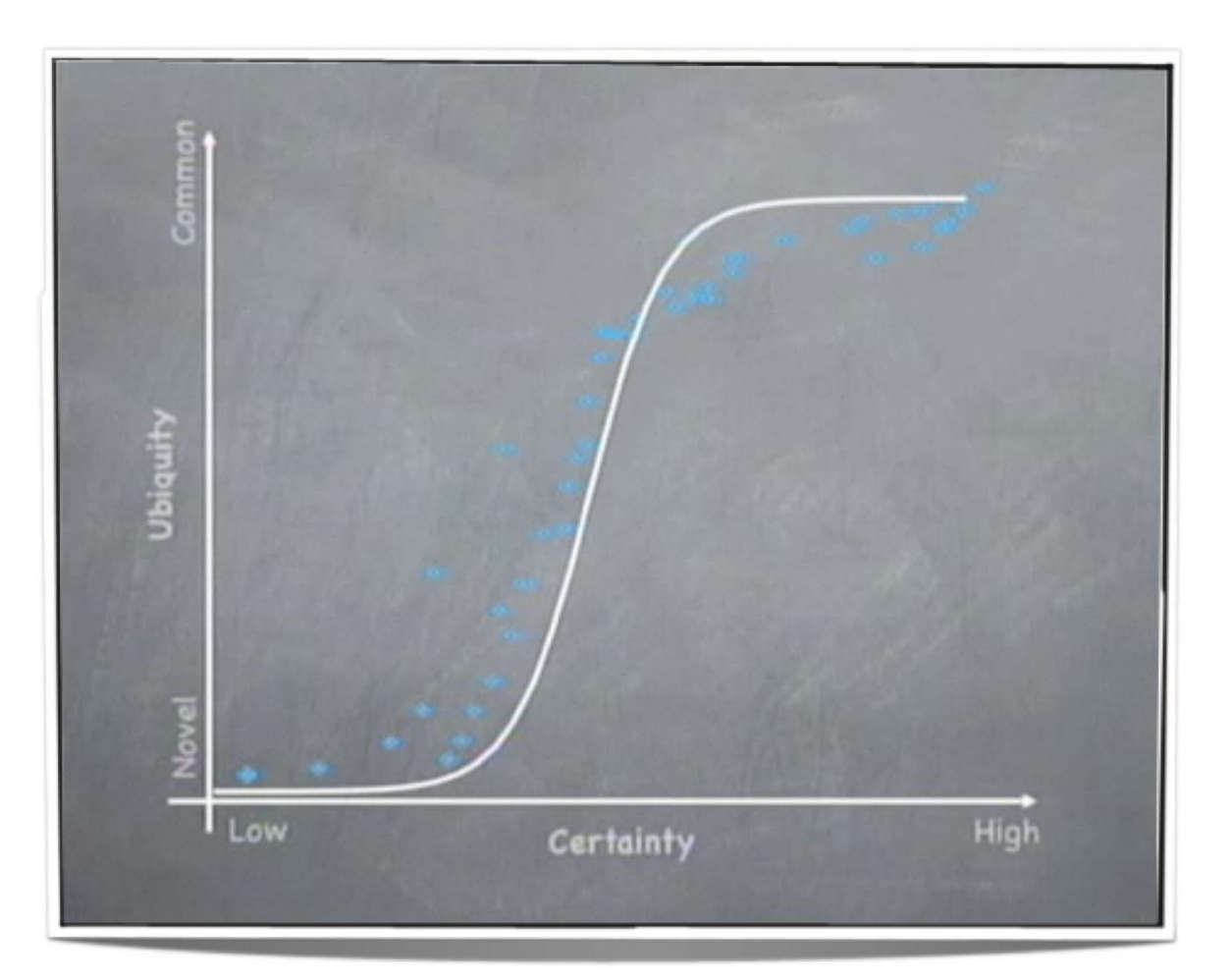

- • All good innovations undergo a process of commoditization (i.e. Electricity)
- • This trend can be mapped and seen in the market (i.e. CRM)

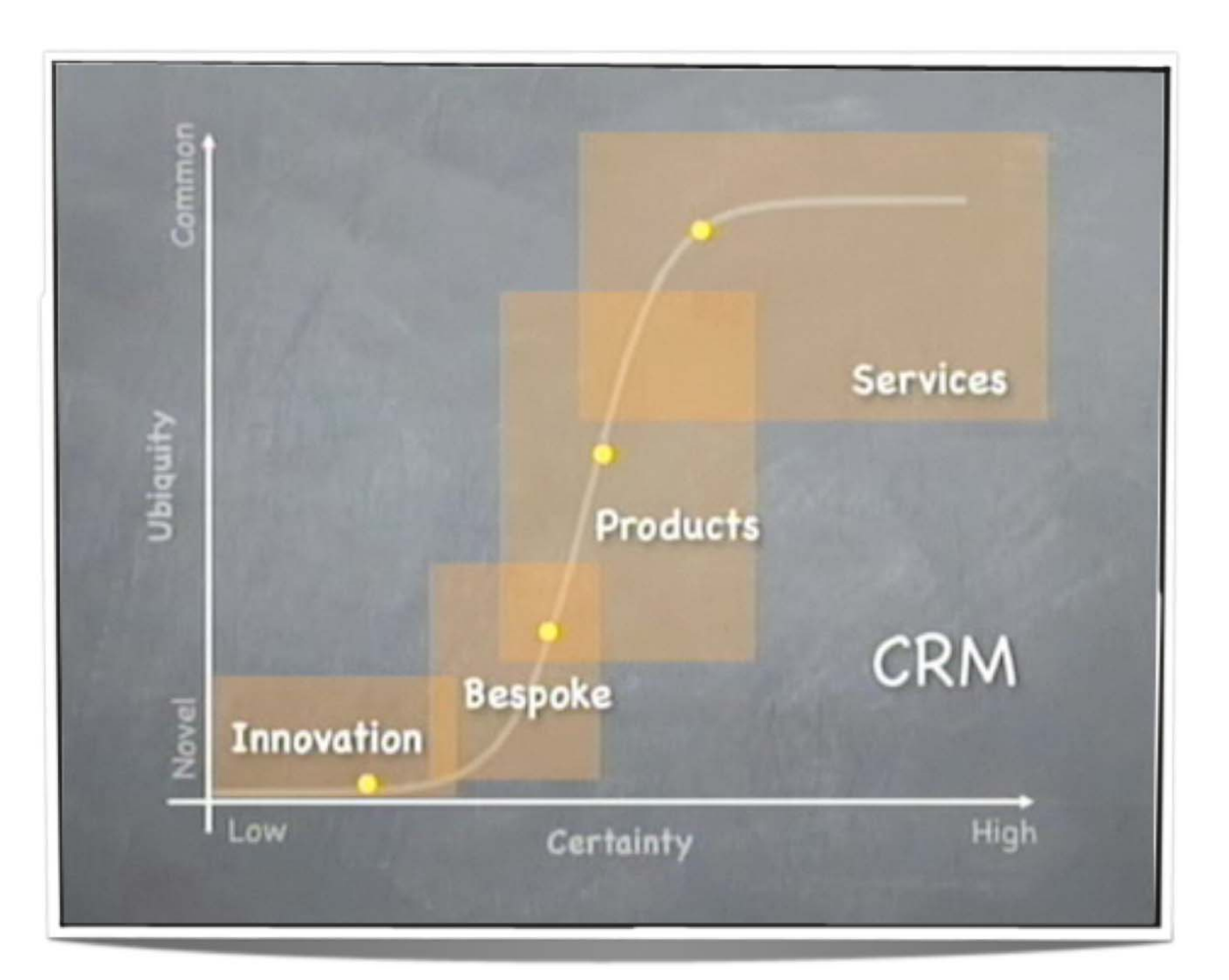

- • All good innovations undergo a process of commoditization (i.e. Electricity)
- • This trend can be mapped and seen in the market (i.e. CRM)

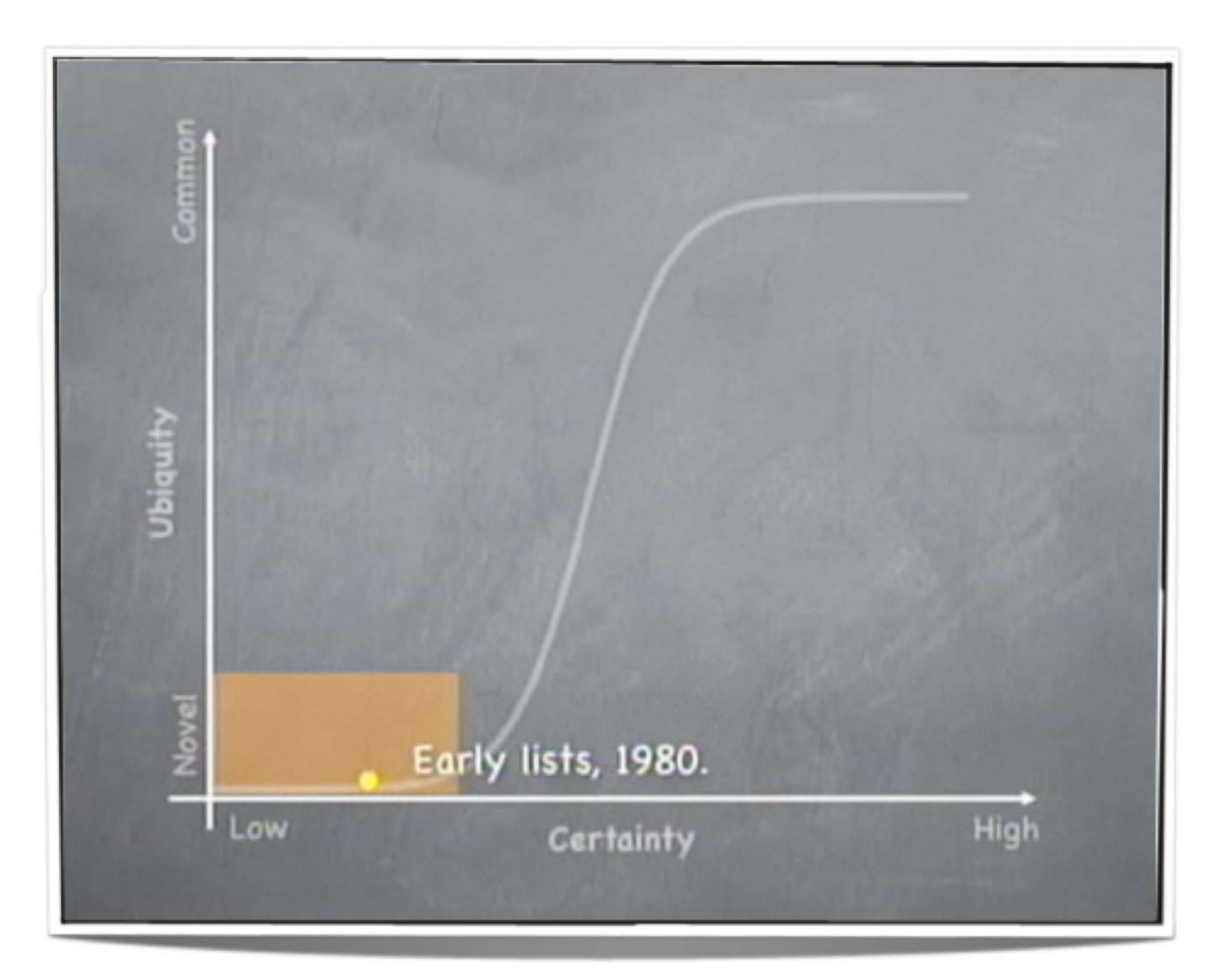

- • All good innovations undergo a process of commoditization (i.e. Electricity)
- • This trend can be mapped and seen in the market (i.e. CRM)

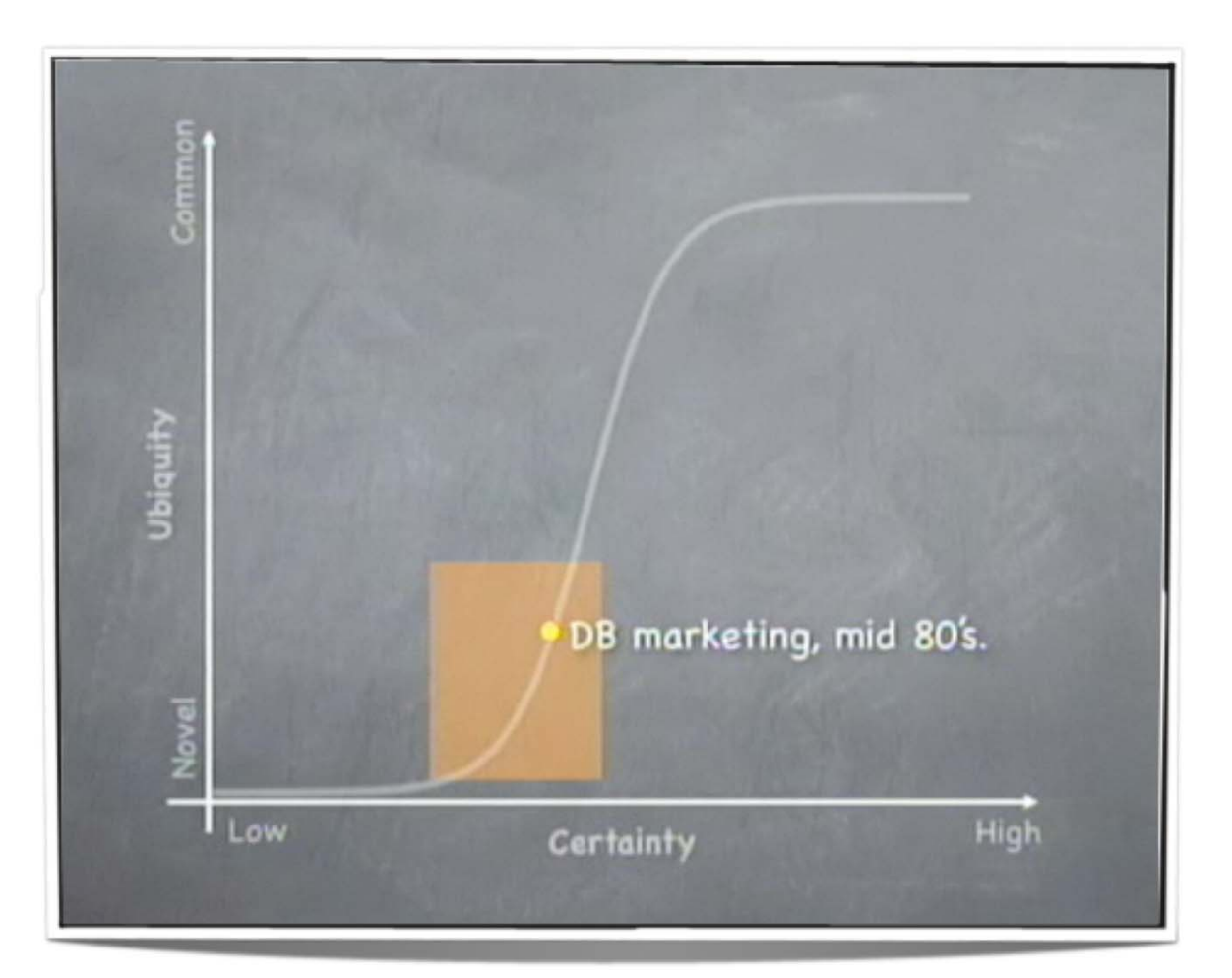

- • All good innovations undergo a process of commoditization (i.e. Electricity)
- • This trend can be mapped and seen in the market (i.e. CRM)

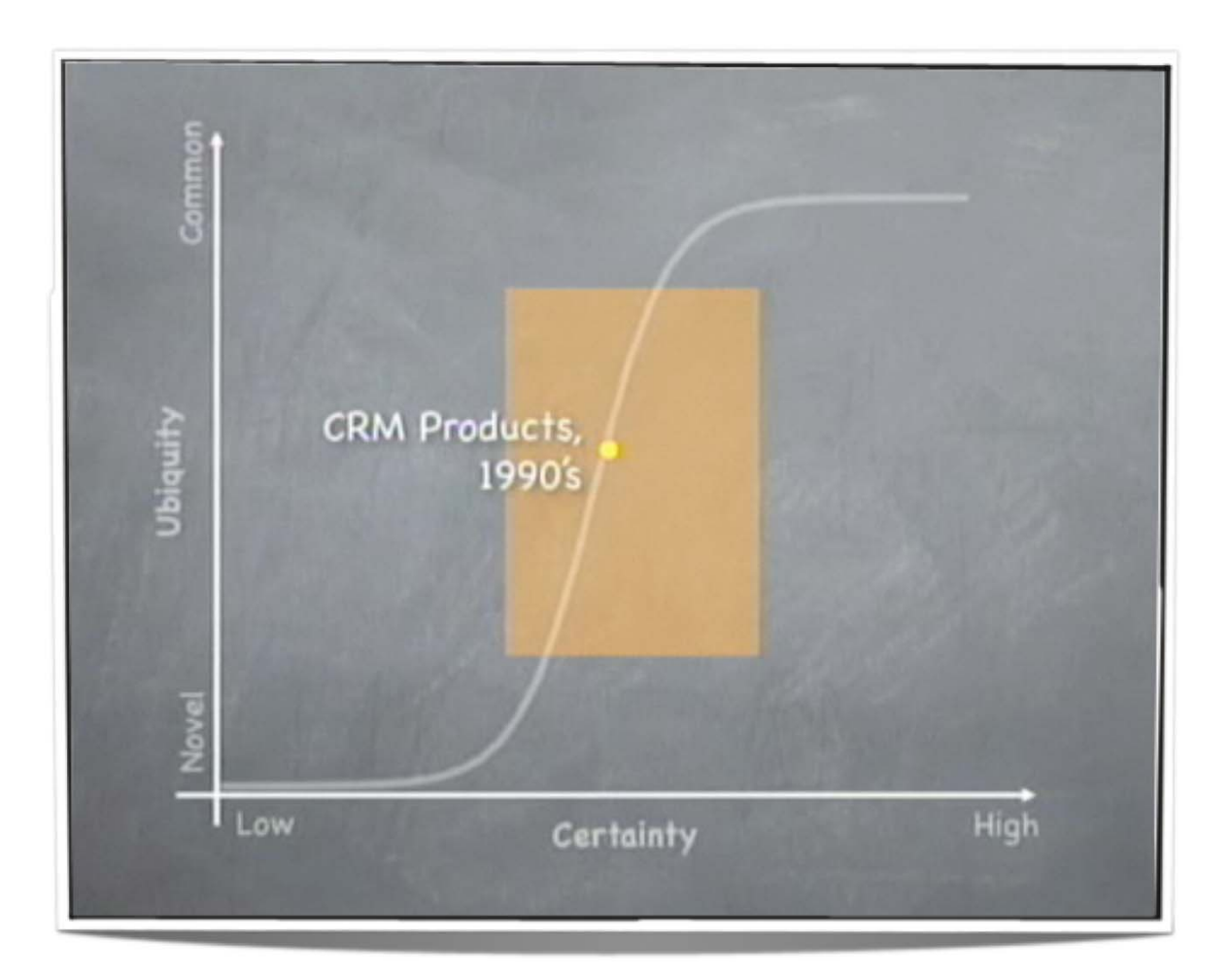

- • All good innovations undergo a process of commoditization (i.e. Electricity)
- • This trend can be mapped and seen in the market (i.e. CRM)

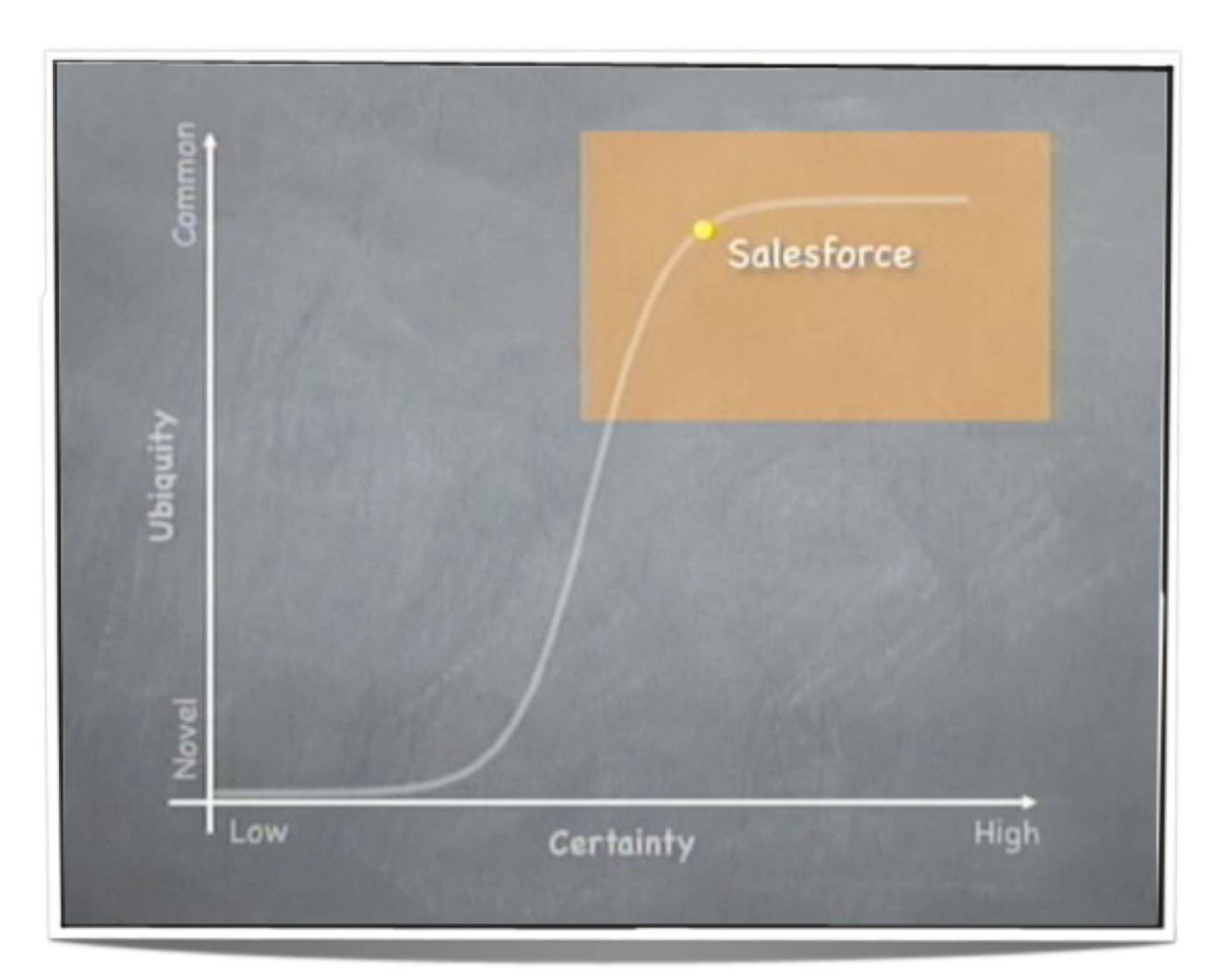

- • All good innovations undergo a process of commoditization (i.e. Electricity)
- • This trend can be mapped and seen in the market (i.e. CRM)

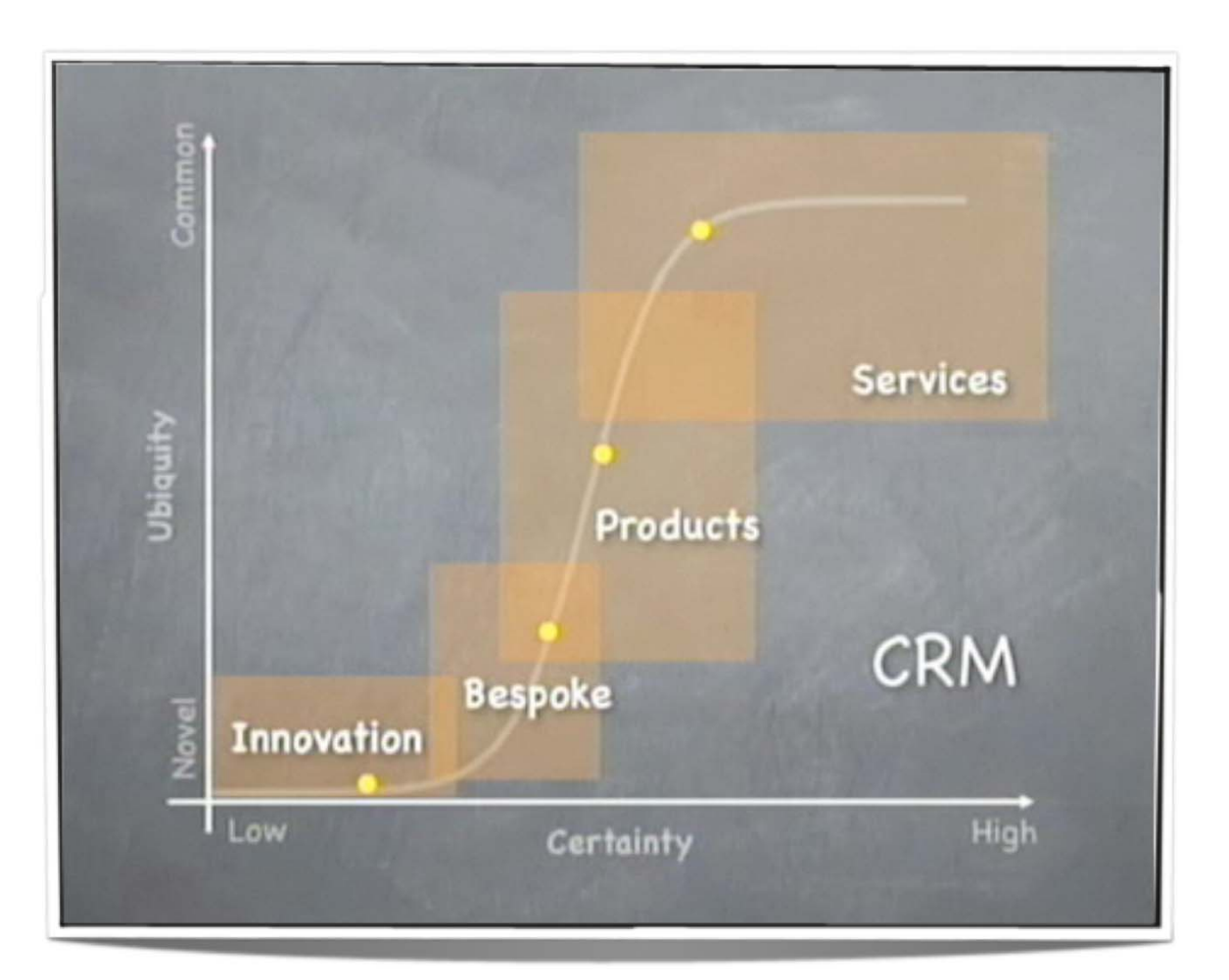

- • All good innovations undergo a process of commoditization (i.e. Electricity)
- • This trend can be mapped and seen in the market (i.e. CRM)
- •**Competitive** disadvantage to companies that fail to follow the market

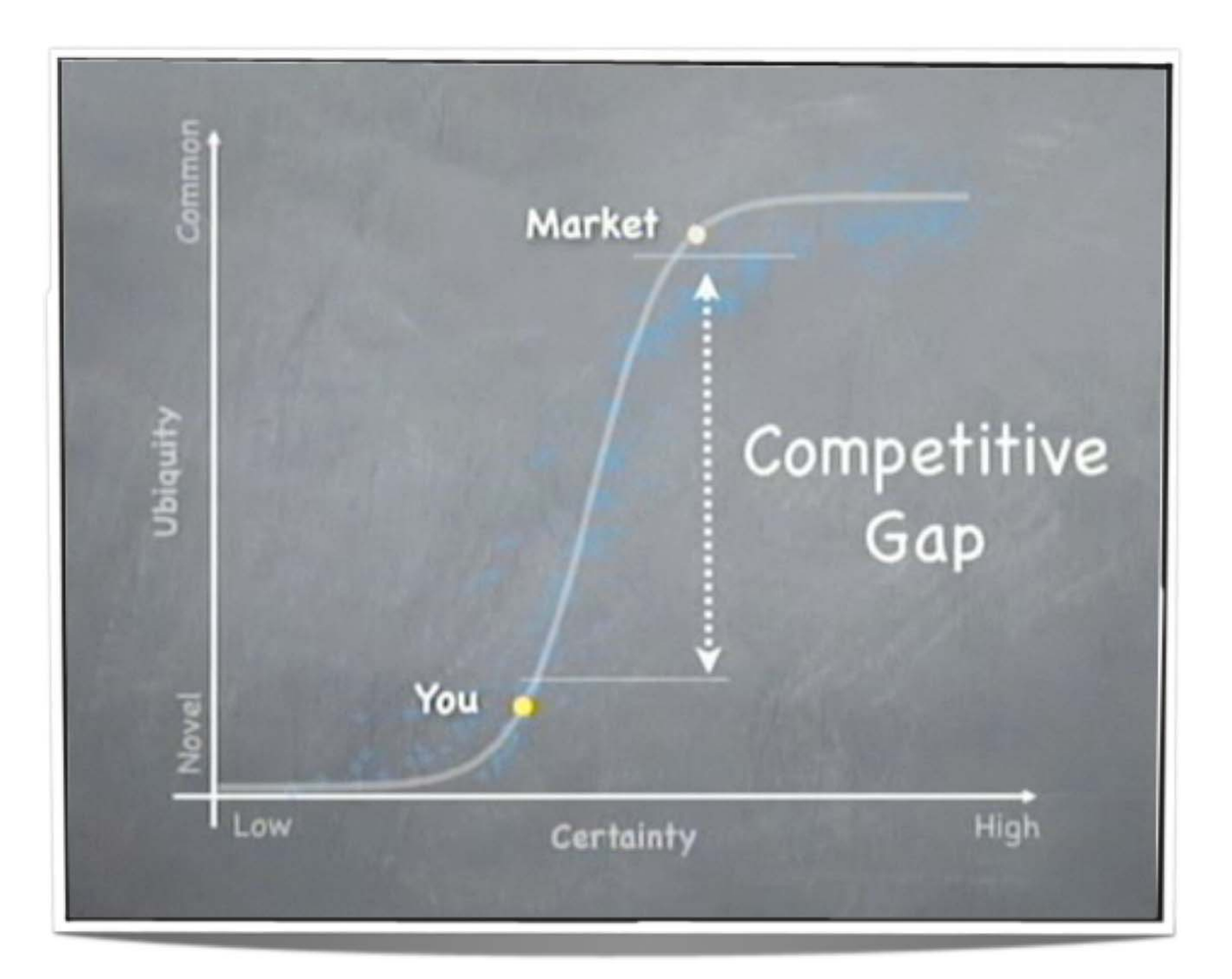

- • All good innovations undergo a process of commoditization (i.e. Electricity)
- • This trend can be mapped and seen in the market (i.e. CRM)
- •**Competitive** disadvantage to companies that fail to follow the market

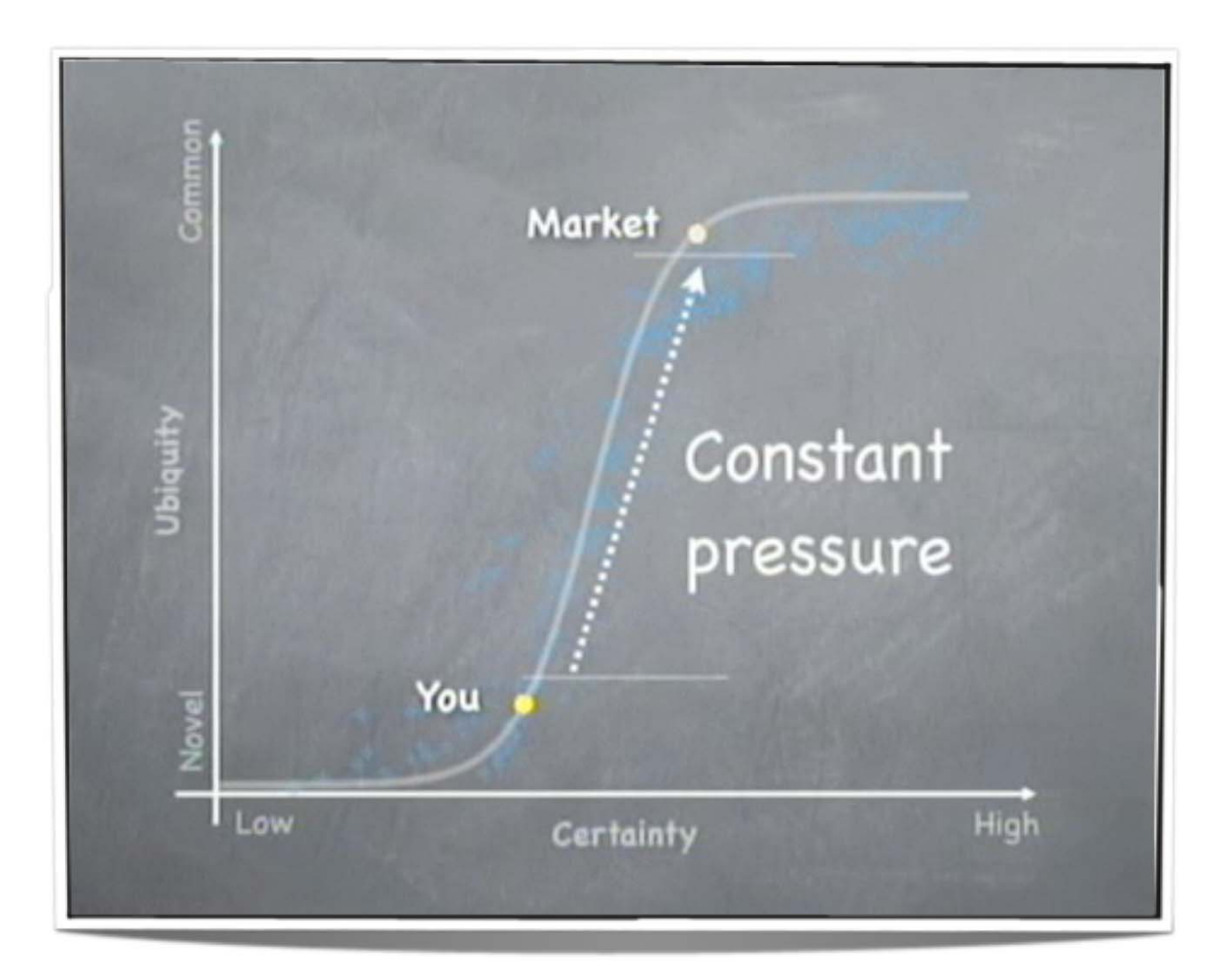

### **Pros**

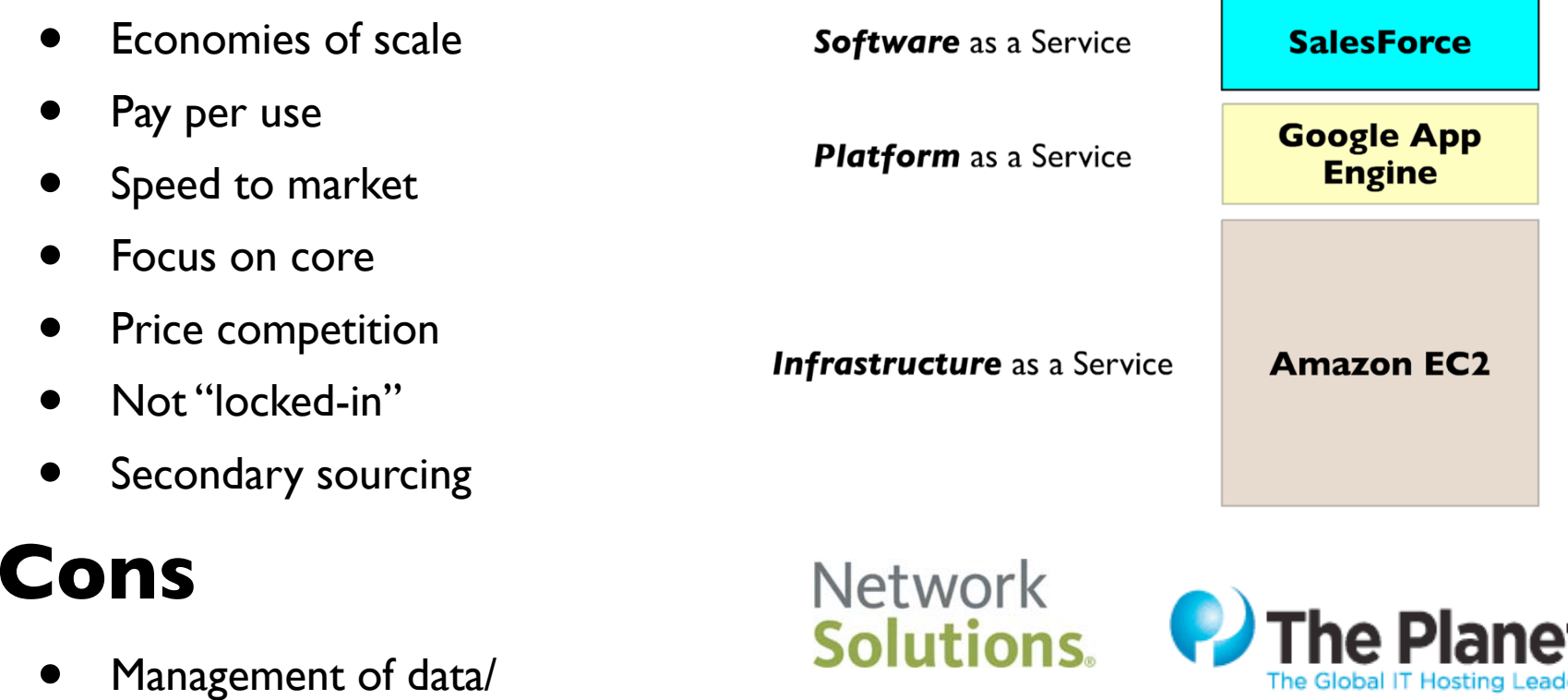

- applications (different way of thinking/ designing)
- **•Trust / Security**

Make a .com name with us!"

Go Dad

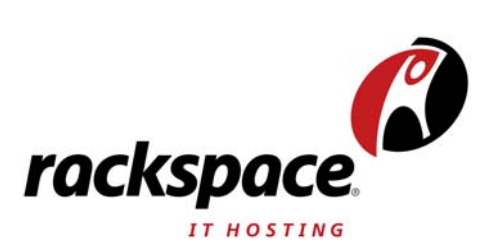

# Thanks!

Questions?